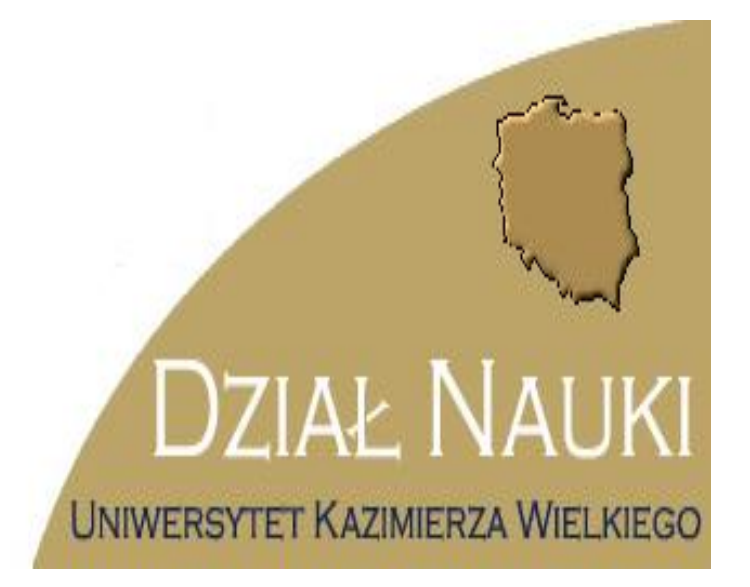

# **INFORMATOR DZIAŁU NAUKI**

**UNIWERSYTETU KAZIMIERZA WIELKIEGO**

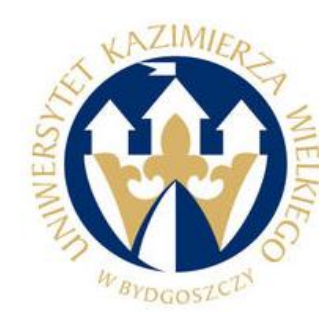

**2012** 

# **Spis treści:**

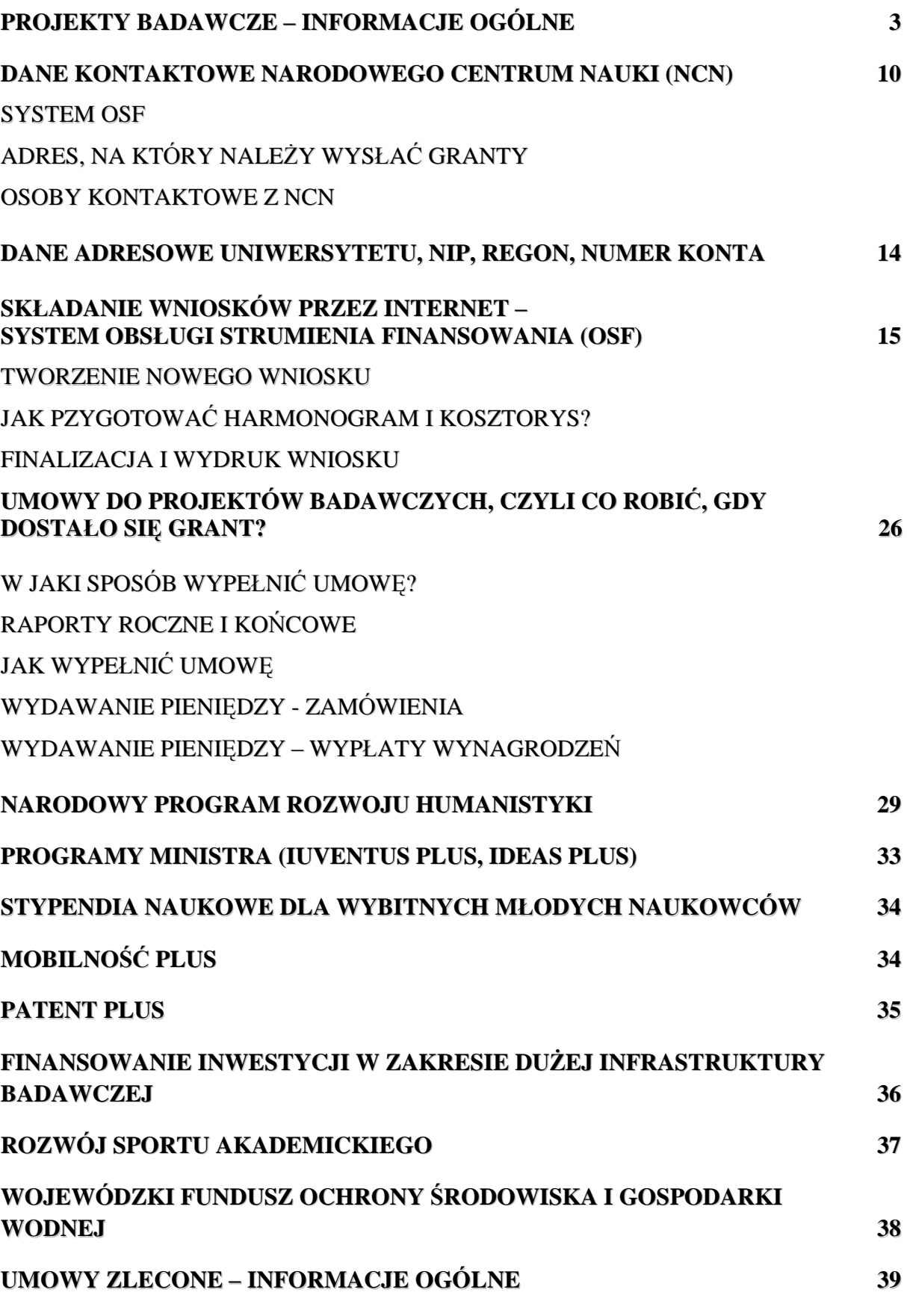

2

## **PROJEKTY BADAWCZE – INFORMACJE OGÓLNE**

Projekty badawcze dzielą się na:

- **OPUS (**finansowanie zakupu lub wytworzenia aparatury naukowo-badawczej)
- **PRELUDIUM** (dla osób rozpoczynających karierę naukową)
- **SONATA dla doktorów do 5 lat po uzyskaniu stopnia** (stworzenie unikatowego warsztatu naukowego lub powołanie nowego zespołu naukowego)
- **SONATA BIS osoby posiadające stopień naukowy lub tytuł naukowy, które uzyskały stopień naukowy doktora nie wcześniej niż 10 lat przed rokiem wystąpienia z wnioskiem** (mających na celu powołanie nowego zespołu naukowego)
- **MAESTRO dla doświadczonych naukowców** (realizacja pionierskich badań naukowych, w tym interdyscyplinarnych, ważnych dla rozwoju nauki, wykraczających poza obecny stan wiedzy, których efektem mogą być odkrycia naukowe)
- **STAŻE KRAJOWE** (po uzyskaniu stopnia naukowego doktora)
- **HARMONIA** (międzynarodowe niewspółfinansowane)

Ograniczenia w występowaniu z wnioskami w konkursach NCN:

- w konkursie PRELUDIUM, SONATA, SONATA BIS kierownicy projektów  $\bullet$ badawczych przyjętych do finansowania nie mogą ponownie aplikować o finansowanie w tym samym typie konkursu,
- w konkursach ogłoszonych w tym samym dniu (w danej edycji konkursów) można występować w charakterze kierownika projektu tylko w jednym wniosku,
- kierownicy projektów, które uzyskały finansowanie w konkursie MAESTRO, mogą ubiegać się o finansowanie kolejnego projektu w konkursie MAESTRO nie wcześniej niż 9 miesięcy przed zakończeniem realizacji przyznanego grantu,
- w konkursie OPUS, PRELUDIUM, SONATA, SONATA BIS Zespół Ekspertów  $\bullet$ wskazuje, w grupie wniosków niezakwalifikowanych do II etapu oceny, co najmniej 20% projektów, których kierownicy nie mogą ubiegać się o finansowanie projektów badawczych w kolejnej edycji tego konkursu,
- oświadcza się, że zadania badawcze, które planuje się wykonać, objęte wnioskiem, nie są i nie były finansowane oraz nie planuje się ich finansowania z innego źródła, jak również nie są i nie były finansowane z Narodowego Centrum Nauki

#### Maksymalne okresy realizacji:

- okres realizacji projektu OPUS nie krótszy niż 12 miesięcy i nie dłuższy niż 36 miesięcy
- okres realizacji projektu PRELUDIUM nie krótszy niż 12 miesięcy i nie dłuższy niż 36 miesięcy
- okres realizacji projektu SONATA nie krótszy niż 36 miesięcy i nie dłuższy niż 60 miesięcy
- okres realizacji projektu SONATA BIS nie krótszy niż 36 miesięcy i nie dłuższy niż 60 miesięcy
- okres realizacji projektu MAESTRO nie krótszy niż 36 miesięcy i nie dłuższy niż 60 miesięcy
- $\bullet$  okres realizacji staży podoktorskich maks. 36 miesięcy
- okres realizacji projektu HARMONIA nie krótszy niż 12 miesięcy i nie dłuższy niż 36 miesięcy

#### Limity finansowania projektów:

- dla projektów PRELUDIUM:
	- a) 50 tys. zł dla projektów, których okres realizacji wynosi 12 miesięcy
	- b) 100 tys. zł dla projektów, których okres realizacji wynosi 24 miesiące
	- c) 150 tys. zł dla projektów, których okres realizacji wynosi 36 miesięcy
- dla projektów OPUS: brak limitów
- dla projektów SONATA:
	- a) maksymalnie 500 tys. zł na cały okres 60 miesięcy
- dla projektów SONATA BIS:
	- b) maksymalnie 1,5 mln zł na cały okres 60 miesięcy
- dla projektów MAESTRO:
	- a) 500 tys. zł do 3 mln zł dla Nauk Humanistycznych, Społecznych i o Sztuce (HS)
	- b) 1 do 3 mln zł dla Nauk Ścisłych i Technicznych (ST) oraz Nauk o Życiu (NZ)
- dla projektów HARMONIA: brak limitów
- **STAŻE PODOKTORSKIE:** forma finansowania zależna od:
	- a) okresu realizacji stażu (wsparcie w wysokości: 9-11 tys. zł na miesiąc)
- b) panelu nauk (maksymalnie 24 tys. zł dla nauk humanistycznych, społecznych i o sztuce (HS), maksymalnie 72 tys. dla nauk ścisłych i technicznych (ST) i nauk o życiu (NZ) na każde pełne 12 miesięcy stażu)
- c) jednostka naukowa otrzymuje 1 tys. zł brutto miesięcznie przez cały czas trwania stażu na każdego stażystę osobno

W ramach konkursów (z wyjątkiem: HARMONII i STAŻY PODOKTORSKICH) możliwe jest wnioskowanie o zakup aparatury naukowo-badawczej, przy czym koszt zakupu pojedynczego aparatu naukowo-badawczego nie może przekraczać wartości odpowiednio 500 tys. zł w dziale nauk ścisłych i technicznych (ST) i w dziale nauk o życiu (NZ) oraz 150 tys. zł w dziale nauk humanistycznych, społecznych i o sztuce (HS).

#### Warto wiedzieć:

W przypadku **PRELUDIUM** nastąpiły istotne zmiany, tzn.:

- nie musi być otwarty przewód doktorski,
- zakończenie projektu nie wiąże się z obroną pracy doktorskiej ani uzyskaniem recenzji,
- nawet gdy kierownik projektu obronił pracę doktorską i uzyskał stopień doktora nadal może korzystać z finansowania,
- projekt może dotyczyć innego zakresu badań niż podjętych w przewodzie doktorskim,
- realizacja projektu będzie rozliczana wyłącznie publikacjami wyników badań,
- obecnie kierownikiem projektu dla magistrów jest magister**,**
- opiekun naukowy nie musi być promotorem doktoratu kierownika projektu,
- opiekun naukowy lub promotor nie może być beneficjentem środków finansowych,
- doktoranci zatrudnieni w ramach projektu na umowę o dzieło mają prawo do wynagrodzenia, zwyczajowo jest to w granicach 20% kosztów bezpośrednich projektu,
- dla osób fizycznych zatrudnionych w ramach projektu na umowę o pracę NCN zaleca wynagrodzenie w wysokości 3000 zł brutto,
- wysokość finansowania nie może przekraczać:
	- a) 50 tys. zł dla projektów, których okres realizacji wynosi 12 miesięcy,
	- b) 100 tys. zł dla projektów, których okres realizacji wynosi 24 miesięcy,
	- c) 150 tys. zł dla projektów, których okres realizacji wynosi 36 miesięcy,
- możliwy jest zakup aparatury naukowo-badawczej, której koszt całkowity nie przekracza 30% wysokości wnioskowanych środków na realizację projektu,
- nie istnieje ograniczenie wiekowe dla osób ubiegających się o finansowanie projektu,
- należy pamiętać, że projekt (a nawet poszczególne zadania badawcze) może być finansowany wyłącznie z jednego źródła,
- obecnie wnioski przygotowuje się w dwóch językach: angielskim i polskim,
- liczba wszystkich członków zespołu badawczego nie może przekraczać trzech osób, a w jego skład powinien wchodzić kierownik projektu i opiekun naukowy/promotor**,**  oraz opcjonalnie jeden wykonawca (np. pracownik techniczny). W zespole badawczym nie wyróżnia się głównych wykonawców. W zespole może być tylko

jeden samodzielny pracownik naukowy (osoba posiadająca stopień naukowy doktora habilitowanego lub tytuł profesora) – występujący wyłącznie w roli opiekuna naukowego/promotora. Opiekun naukowy/promotor może, ale nie musi, być pracownikiem samodzielnym. Osoba ze stopniem naukowym doktora może pełnić funkcję zarówno promotora/opiekuna naukowego, jak i funkcję wykonawcy,

- kierownik projektu oraz opiekun naukowy/promotor we wniosku wypełniają ankietę dorobku naukowego, która podlega ocenie. Informacje dotyczące dorobku publikacyjnego podaje tylko promotor/opiekun, kierownik projektu prezentuje swoje osiągnięcia naukowe, w tym listę publikacji w części "Przebieg kariery naukowej",
- skład zespołu nie podlega obostrzeniom formalnym w zakresie wieku członków  $\bullet$ zespołu, ich obywatelstwa ani kraju rezydencji,
- w konkursach ogłoszonych w tym samym dniu (tj. w danej edycji konkursów) można występować w charakterze kierownika projektu tylko w jednym wniosku, niezależnie od rodzaju konkursu,
- osoba będąca już kierownikiem lub wykonawcą w projekcie finansowanym przez NCN może składać kolejny wniosek, jeśli czas poświęcony przez nią na realizację projektów, w których uczestniczy lub planuje uczestniczyć (i innych zobowiązań wynikających z obowiązków w miejscu pracy) nie przekroczą 100% deklarowanego czasu pracy.

W przypadku **OPUS** (dawniej własnych):

- zakupiona aparatura nie może przekraczać:
	- a) 500 000 zł dla grupy nauk ścisłych i inżynierskich oraz grupy nauk o życiu,
	- b) 150 000 zł dla grupy humanistycznych i społecznych, o sztuce i twórczości artystycznej,
	- c) planowany zakup aparatury w wyższej kwocie kwalifikuje projekt na wnioski z zakresu dużej infrastruktury badawczej,
- w projekcie może uczestniczyć więcej niż dwóch wykonawców, choć ankietę dotyczącą dorobku naukowego wnioskodawca wypełnia dla kierownika projektu oraz wyłącznie dwóch głównych wykonawców. Pozostałe osoby nie są wymienione imiennie, ale uwzględnione są w załącznikach (liczba wykonawców projektu oraz w kosztorysie - wynagrodzenie z pochodnymi),
- w konkursach ogłoszonych w tym samym dniu (tj. w danej edycji konkursów) można występować w charakterze kierownika projektu tylko w jednym wniosku, niezależnie od rodzaju konkursu,
- obecnie wnioski przygotowuje się w dwóch językach: polskim i angielskim,
- bardzo dużą uwagę zwraca się na dorobek wnioskodawcy (liczba cytowań i indek H  $\bullet$ Hirscha). Przy obliczaniu liczby cytowań lub indeksu H - spośród dostępnych źródeł bibliometrycznych (bazy: Web of Science - Thomson Reuters, SCOPUS – Elsevier, Publish or Perish - oparta na danych z Google Scholar, inne), sugerowanym źródłem jest Web of Science. Jeśli wnioskodawca korzysta z innego źródła, powinien je wyraźnie wskazać. Zasada ta obowiązuje dla wszystkich dziedzin (panele HS, ST, NZ).Należy podać całkowitą liczbę cytowań.

W dziedzinie nauk humanistycznych, społecznych i o sztuce zalecane jest korzystanie z baz ERIH oraz ujednoliconego wykazu czasopism naukowych dostępnego na stronach Ministerstwa Nauki i Szkolnictwa Wyższego.

W przypadku **projektów SONATA**:

- określenie to obejmuje osobę, która nie wcześniej niż 5 lat przed rokiem wystąpienia z wnioskiem o finansowanie uzyskała stopień naukowy doktora,
- stworzenie unikatowego warsztatu naukowego, czyli stworzenie przez kierownika  $\bullet$ projektu nowoczesnego zaplecza aparaturowego i/lub rozwiązania metodologicznego, umożliwiającego prowadzenie innowacyjnych badań naukowych o charakterze podstawowym,
- projekty badawcze są realizowane jednoosobowo przez kierownika projektu lub przez  $\bullet$ zespół badawczy, w skład których wchodzi kierownik projektu oraz dowolna liczba wykonawców. Poza kierownikiem projektu, wśród wykonawców projektu może być co najwyżej jeden samodzielny pracownik naukowy (osoba posiadająca stopień naukowy doktora habilitowanego lub tytuł profesora). Wykonawca ten nie może być zatrudniony w jednostce naukowej zatrudniającej kierownika projektu, przy czym w przypadku uczelni przez jednostkę naukową należy rozumieć wydział. W zespole badawczym nie wskazuje się głównych wykonawców. Ocenie w toku konkursu podlega wyłącznie dorobek kierownika projektu, pozostali wykonawcy nie przedstawiają ankiety dorobku naukowego. Skład zespołu badawczego nie podlega obostrzeniom formalnym w zakresie wieku członków zespołu, ich obywatelstwa ani kraju rezydencji,
- każda z osób wchodzących w skład zespołu badawczego musi oszacować procent czasu pracy, który poświęci realizacji projektu w ramach swoich obowiązków zawodowych. Należy określić (szacunkowo), jaki procent własnego czasu pracy dany wykonawca przeznaczy na rzecz zadań związanych z realizacją projektu. Suma czasu, który poświęca dana osoba na obecnie realizowane oraz zgłaszane do finansowania projekty oraz inne obowiązki zawodowe nie może przekraczać 100%,
- w konkursach ogłoszonych w tym samym dniu (tj. w danej edycji konkursów) można występować w charakterze kierownika projektu tylko w jednym wniosku, niezależnie od rodzaju konkursu,
- oświadczenie jednostki wspierającej kierownika projektu o zakresie zaangażowania w realizację projektu powinno być na poziomie uczelni oraz instytutu, ale powinno opisywać faktycznie zaangażowanie zakładu, w którym będą prowadzone badania,
- można kupować aparaturę, ale według kryteriów wspomnianych wyżej,
- zwraca się bardzo dużą uwagę na dorobek wnioskodawcy (liczba cytowań i indek H Hirscha),
- tworząc zespół badawczy należy kłaść nacisk na młodą kadrę współpracującą, ale z dużym dorobkiem naukowym (niekoniecznie profesorów),
- projekt musi trwać minimum 3 lata i na tyle dostaje się finansowanie, następnie można  $\bullet$ wnioskować o kolejne 2 lata i kolejne finansowanie,
- wnioski przygotowuje się w dwóch językach: polskim i angielskim.

#### W przypadku **projektów SONATA BIS**:

- osoby posiadające stopień naukowy lub tytuł naukowy, które uzyskały stopień naukowy doktora nie wcześniej niż 10 lat przed rokiem wystąpienia z wnioskiem,
- ma na celu powołanie nowego zespołu naukowego,
- poza kierownikiem projektu, wśród osób realizujących projekt nie może być pracowników naukowych posiadających stopień naukowy doktora habilitowanego lub tytuł naukowy,
- kierownik projektu zobowiązany jest do przedstawienia oświadczenia jednostki naukowej tj. wydziału, w którym będzie realizowany projekt badawczy, o zakresie jego zaangażowania w realizację projektu badawczego,
- w ramach konkursu możliwe jest wnioskowanie o zakup aparatury naukowobadawczej, na zasadach wspomnianych powyżej.

W przypadku projektów **MAESTRO:**

- doświadczony naukowiec to osoba, która w okresie 10 lat przed rokiem wystąpienia z wnioskiem o przyznanie środków finansowych na badania naukowe:
	- a) opublikowała co najmniej pięć publikacji w renomowanych czasopismach naukowych polskich lub zagranicznych,
	- b) kierowała realizacją co najmniej dwóch projektów badawczych wyłonionych w drodze konkursów ogólnokrajowych lub międzynarodowych,
	- c) spełnia co najmniej trzy z poniższych kryteriów:
		- 1) była w komitecie naukowym przynajmniej jednej uznanej konferencji międzynarodowej,
		- 2) opublikowała co najmniej jedną monografię,
		- 3) wygłosiła prezentacje na uznanych konferencjach międzynarodowych,
		- 4) zdobyła międzynarodową nagrodę albo wyróżnienie,
		- 5) jest lub była członkiem uznanych stowarzyszeń, międzynarodowych organizacji naukowych lub akademii,
		- 6) ma inne istotne osiągnięcia w nauce,

a w przypadku działalności naukowej w zakresie twórczości i sztuki - osoba, która jest autorem dzieł artystycznych o międzynarodowym znaczeniu lub istotnych dla kultury polskiej oraz brała aktywny udział w międzynarodowych wystawach, festiwalach, wydarzeniach artystycznych: plastycznych, muzycznych, teatralnych i filmowych.

w ramach konkursu możliwe jest wnioskowanie o zakup aparatury naukowobadawczej (j.w.),

W przypadku projektów **HARMONIA**:

- w ramach konkursu rozpatrywane będą projekty badawcze, realizowane:
	- a) w ramach współpracy międzynarodowej nawiązanej bezpośrednio z partnerem lub partnerami z zagranicznych instytucji naukowych,
	- b) w ramach programów lub inicjatyw międzynarodowych ogłaszanych we współpracy dwustronnej,
	- c) w ramach programów lub inicjatyw międzynarodowych ogłaszanych we współpracy wielostronnej,
	- d) przy wykorzystaniu przez polskie zespoły badawcze wielkich międzynarodowych urządzeń badawczych,
- w projekcie nie dopuszcza się zakupu aparatury naukowo-badawczej,
- ze środków projektu nie mogą być finansowane zadania badawcze realizowane przez zagraniczną instytucję naukową.

W przypadku konkursu na finansowanie **stypendiów doktorskich i staży po uzyskaniu stopnia naukowego doktora:**

- osoby rozpoczynające karierę naukową, które do 5 lat przed rokiem ogłoszenia konkursu uzyskały stopień naukowy doktora,
- wnioski mogą składać również osoby, w przypadku których stan zaawansowania rozprawy doktorskiej pozwala na uzyskanie stopnia naukowego doktora przed ogłoszeniem wyników konkursu,
- wnioskodawca zobowiązany jest do wskazania opiekuna naukowego w jednostce naukowej, w której planuje realizować staż, oraz do przedstawienia oświadczenia tej jednostki o wyrażeniu zgody na odbycie w niej przez wnioskodawcę stażu podoktorskiego,
- jednostka naukowa będąca miejscem planowanego stażu, musi spełniać wszystkie poniższe warunki:
	- a) nie jest jednostką, w której wnioskodawca ukończył lub odbywa studia trzeciego stopnia (studia doktoranckie);
	- b) nie była miejscem zatrudnienia wnioskodawcy dłużej niż 12 miesiecy w okresie ostatnich 4 lat;
	- c) nie jest zlokalizowana w województwie, w którym wnioskodawca jest zatrudniony;
	- d) nie jest zlokalizowana w województwie, w którym znajduje się ośrodek akademicki, w którym wnioskodawca uzyskał stopień naukowy doktora;
	- e) jest lub była członkiem uznanych stowarzyszeń, międzynarodowych organizacji naukowych lub akademii.

**W każdym z wymienionych projektów konieczne jest dołączenie zgody właściwej Komisji Bioetycznej już na etapie składania wniosków** (w zależności od wykonywanych badań).

## **DANE KONTAKTOWE NCN**

#### **SYSTEM OSF**

W dni robocze w godzinach od **8:15** do **16:15** można uzyskać wyjaśnienia lub pomoc techniczną dzwoniąc pod następujące numery:

**w sprawach technicznych (OPI):** 22 35 17 101, 22 35 17 104

#### **w sprawach merytorycznych:**

a) **do MNiSW w sprawach -** wniosków międzynarodowych współfinansowanych: 22 52 92 413, 22 50 17 169, 22 52 92 435, 22 52 92 439, 22 50 17 150, 22 62 83 289, 22 52 92 458, 22 62 88 507 - o finansowanie działalności upowszechniającej naukę: 22 50 17 155, 22 52 92 340

- b) **do NCN w sprawach**
	- **–** wniosków badawczych z zakresu badań podstawowych i projektów międzynarodowych niewspółfinansowanych: <http://www.ncn.gov.pl/kontakt> lub napisz na adres: [biuro@ncn.gov.pl](mailto:biuro@ncn.gov.pl)
- c) **do NCBiR:** +48 515 061 521, +48 515 061 557

### **ADRES, NA KTÓRY NALEŻY WYSŁAĆ GRANTY**

## **NARODOWE CENTRUM NAUKI**

ul. Królewska 57, 30-081 Kraków

z odpowiednim zaznaczaniem na kopercie, np.:

*Konkurs MAESTRO 3, nr panelu: HS2*

## **OSOBY KONTAKTOWE W NCN**

# **Nauki o Życiu**

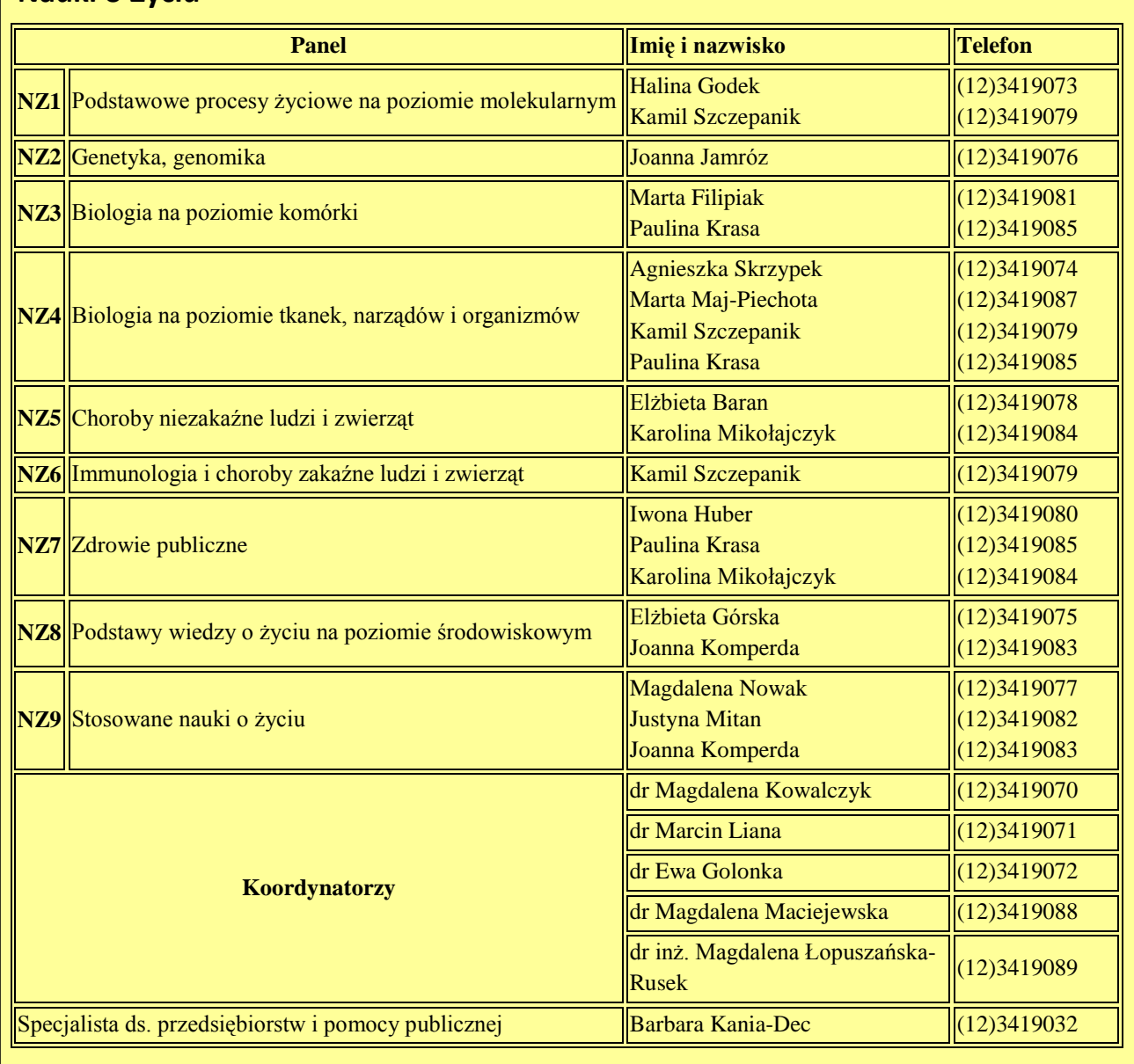

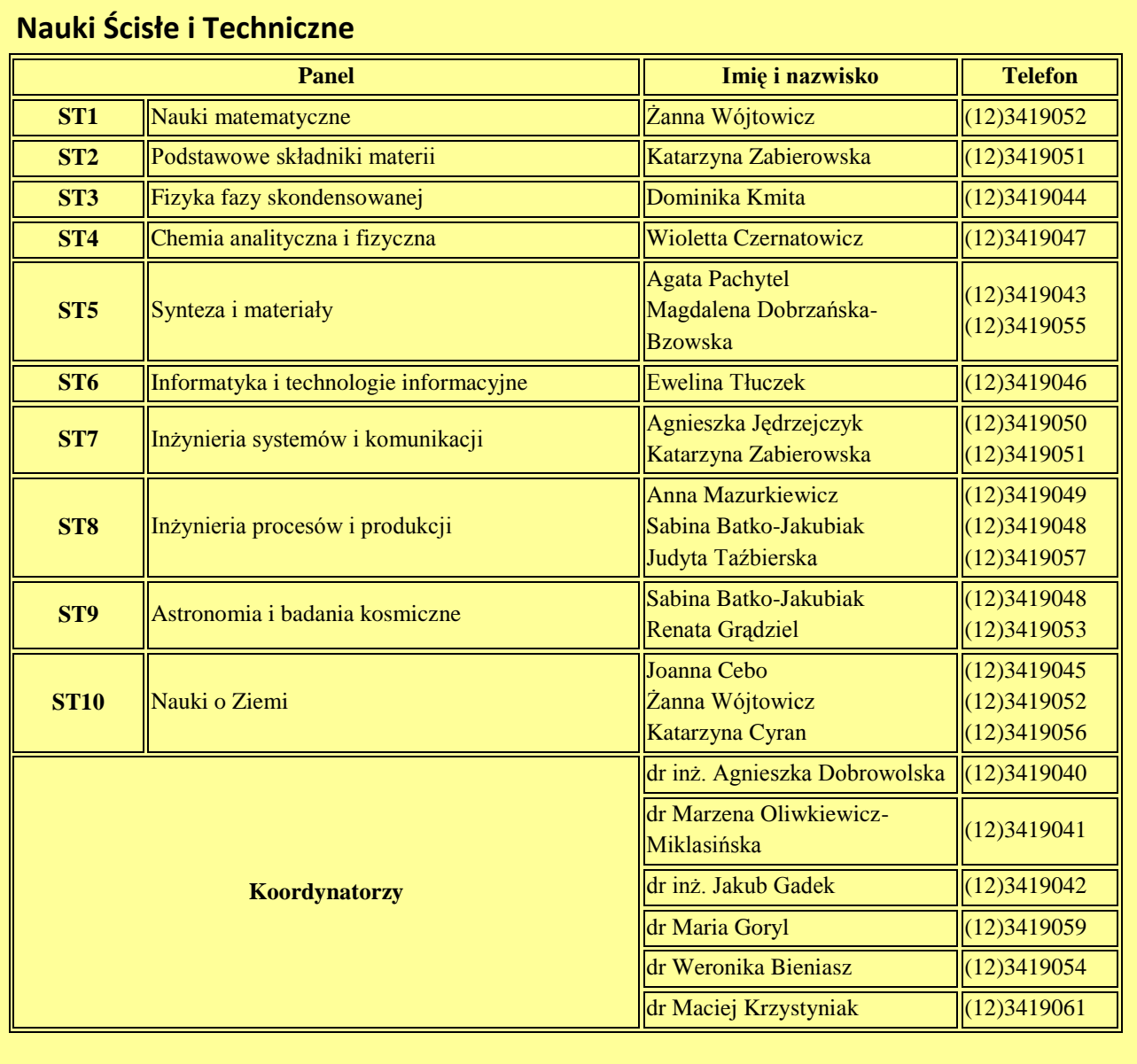

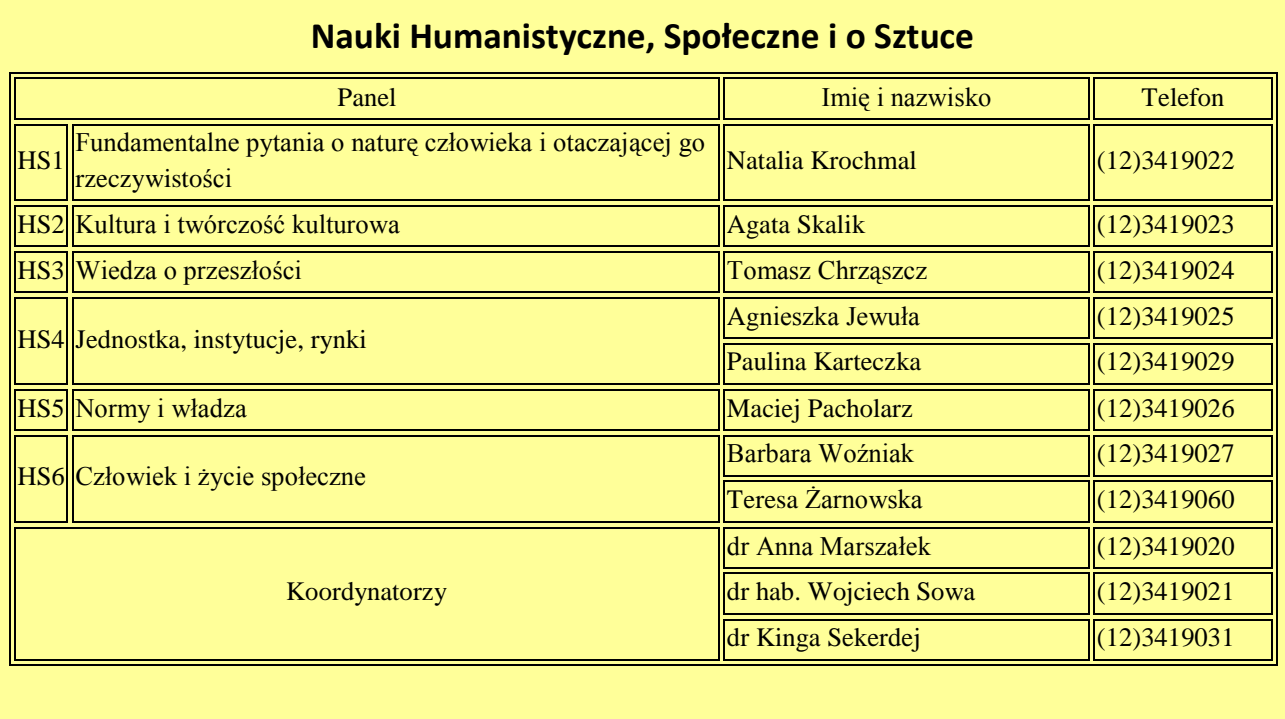

## **DANE ADRESOWE UNIWERSYTETU, NIP, REGON, NUMER KONTA**

#### **DANE ADRESOWE UNIWERSYTETU**

UNIWERSYTET KAZIMIERZA WIELKIEGO ul. Chodkiewicza 30, 85 – 064 Bydgoszcz tel. 52 34 19 208, fax 52 34 14 773

Kredyt Bank S.A. Oddział w Bydgoszcz **92 1500 1360 1213 6001 8602 0000**

> NIP: **554-264-75-68** REGON: **340057695**

DZIAŁ NAUKI UNIWERSYTET KAZIMIERZA WIELKIEGO ul. Chodkiewicza 30, 85 – 064 Bydgoszcz tel. 52 34 19 208, fax 52 34 14 773, POKÓJ NR 7 e-mail: dnauki@ukw.edu.pl

 **mgr inż. Grażyna Laskowska** kierownik Działu Nauki

#### **mgr inż. Beata Duda-Myszak**

wyjazdy krajowe, stypendia i urlopy naukowe, organizacja konferencji przez jednostki **UKW** 

 **mgr Anna Gilewska** badania statutowe

**mgr Karolina Mucha**

granty Ministerstwa Nauki i Szkolnictwa Wyższego, Narodowego Centrum Nauki, Narodowego Centrum Badań i Nauki, granty inwestycyjne, badania umowne, granty innych instytucji dofinansowujących badania

**mgr Dorota Rybicka**

granty dla młodych naukowców, specjalizacyjne, środki Prorektora ds. Nauki

## **SKŁADANIE WNIOSKÓW PRZEZ INTERNET SYSTEM OBSŁUGI STRUMIENIA FINANSOWANIA (OSF)**

#### Złożenie wniosku przez Internet **jest konieczne i wymagane.**

Należy w tym celu skorzystać ze strony **[http://osf.opi.org.pl](http://osf.opi.org.pl/)** . Umożliwia ona tworzenie nowych szkiców kolejnych wniosków. Treść wniosku nie jest udostępniona osobom postronnym nawet po wydrukowaniu tzw. "Wersji dla NCN" – dopiero naciśnięcie przycisku "Wyślij do NCN" daje możliwość recenzentom zapoznania się z wnioskiem.

#### **Obrazek nr 1.** Logowanie

1. Jeżeli jeszcze nie są Państwo zarejestrowani w systemie, proszę dokonać rejestracji pola *"Zarejestruj się jako redaktor wniosków"*

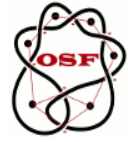

Ważne

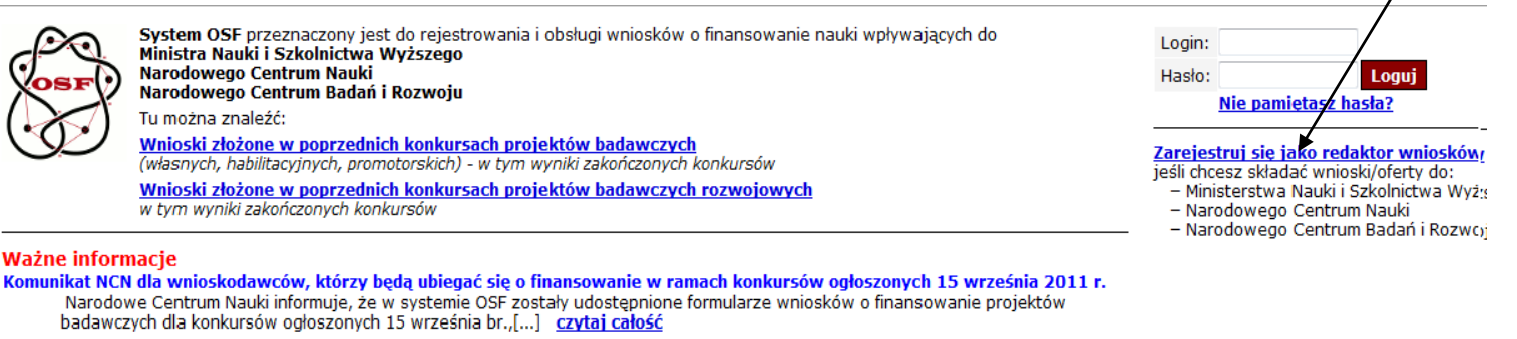

Komunikat NCN dla wnioskodawców, którzy złożyli wnioski o finansowanie w konkursach ogłoszonych 15 marca 2011 r. Narodowe Centrum Nauki informuje, że ze względu na aktualnie trwające prace wdrożeniowe w systemie OSF, wersja elektroniczna umowy o realizację i finansowanie projektu badawczego będzie[...] czytaj całość

 $\overline{1}$ 

**Obrazek nr 2.** Rejestrowanie się jako wnioskodawca

- 1. Należy podać prawidłowy, istniejący adres konta e-mail (poczty elektronicznej). Na adres ten zostanie wysłany **link aktywujący konto** – jeżeli podany zostanie fikcyjny adres, system nie będzie mógł przysłać linku aktywującego i konto pozostanie nieaktywne.
- 2. Należy podać **prawidłowy numer PESEL.**

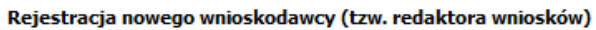

Uwaga: jeżeli masz już konto w systemie OSF (np. recenzenta) i chcesz otrzymać DODATKOWO uprawnienia wnioskodawcy, podaj poniżej dokładnie te same dane - w tym ten sam login, to samo hasło i ten sam email.

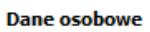

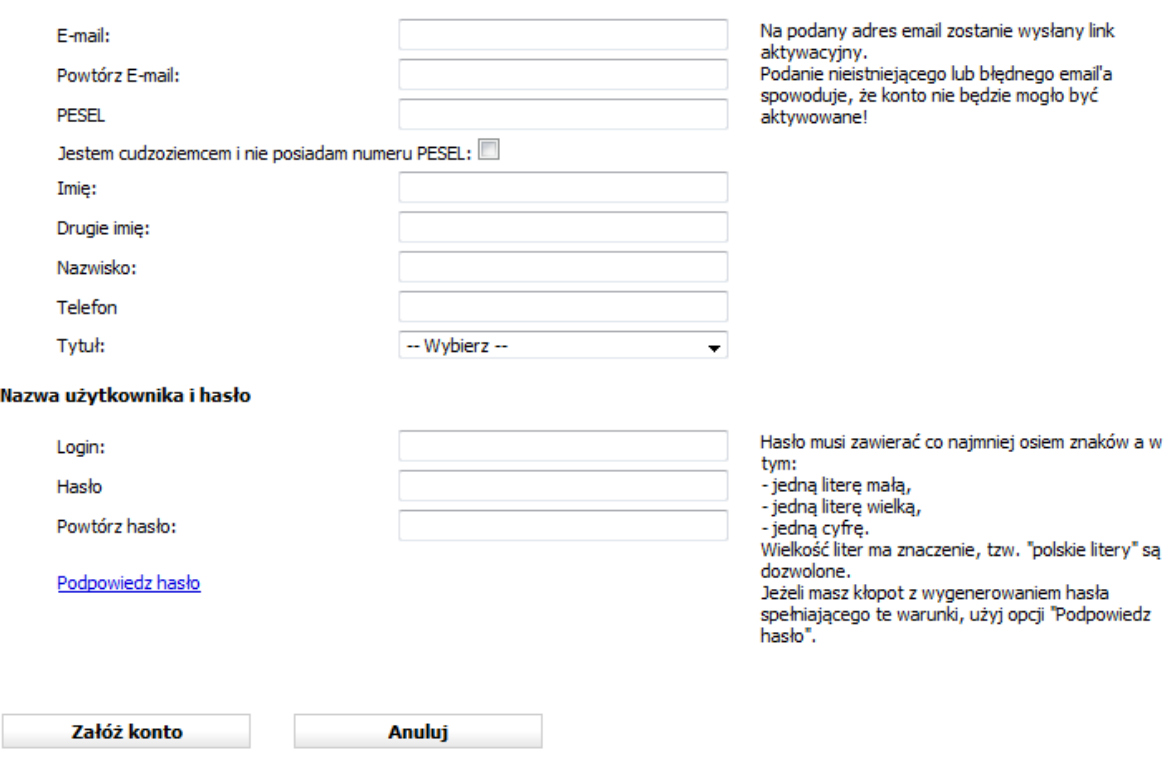

3. Po poprawnym zarejestrowaniu się, system OSF wyśle **list z linkiem aktywującym konto** oraz instrukcję postępowania na adres email podany podczas rejestracji. Proszę odszukać ten list w skrzynce pocztowej i nacisnąć link aktywujący – co spowoduje zalogowanie do systemu.

Po aktywowaniu konta przy pomocy linku aktywującego i zalogowaniu się do systemu, staną się dostępne opcje umożliwiające złożenie (dowolnego) wniosku.

Jeżeli przez dłuższy czas nie otrzymają Państwo listu z linkiem, proszę zalogować się używając loginu i hasła podanych w trakcie rejestracji, a następnie sprawdzić **poprawność podanego adresu email**. Proszę też przeszukać folder SPAM w Państwa poczcie – najprawdopodobniej wygenerowany automatycznie mail z OSF został "wyrzucony

do śmieci". Po podaniu nowego adresu email, system wyśle nowy list z linkiem aktywującym. W razie wątpliwości proszę skontaktować się z administratorami systemu telefonicznie lub mailowo.

## **TWORZENIE NOWEGO WNIOSKU**

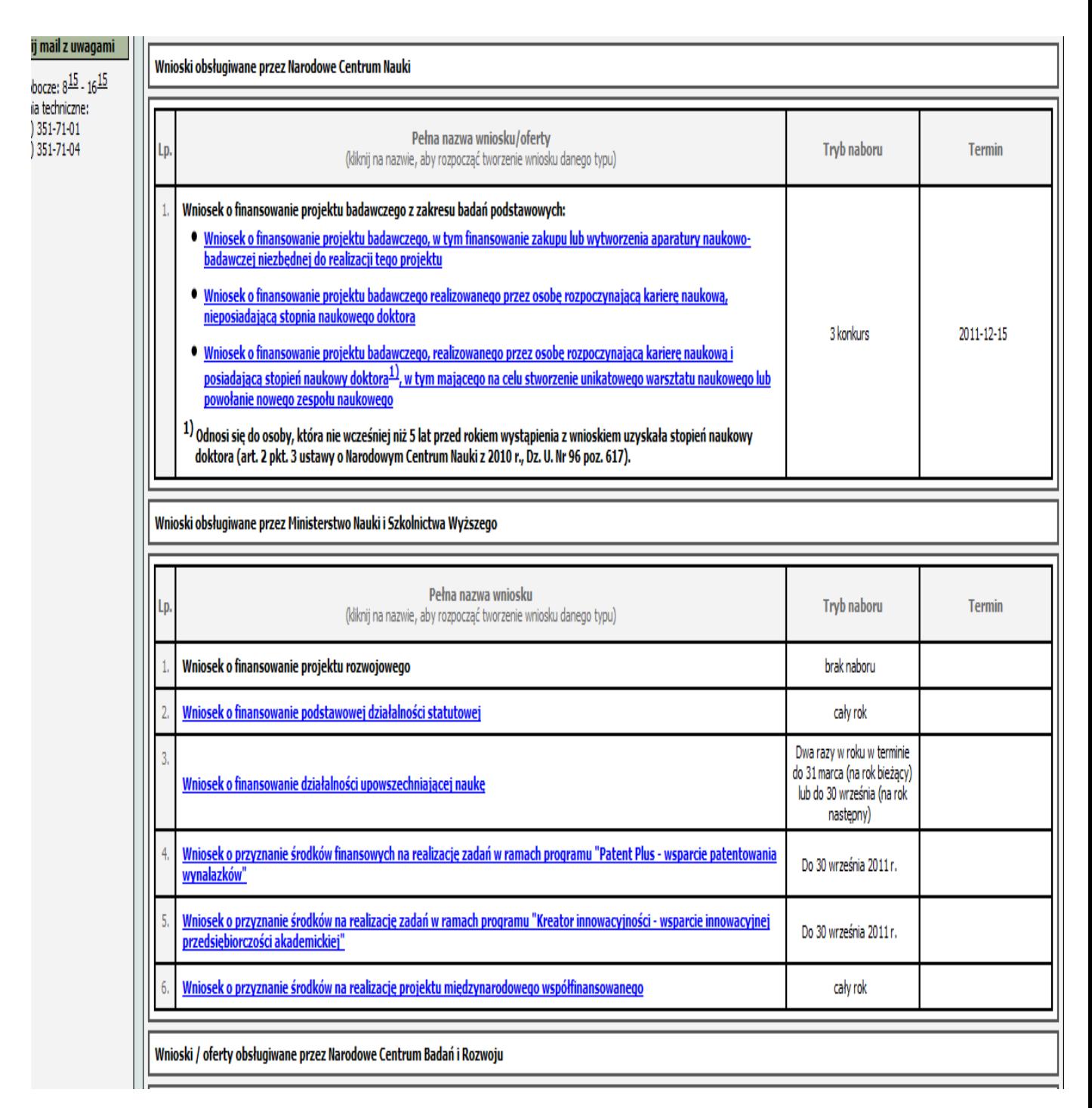

#### **Obrazek 3.** Typy wniosków

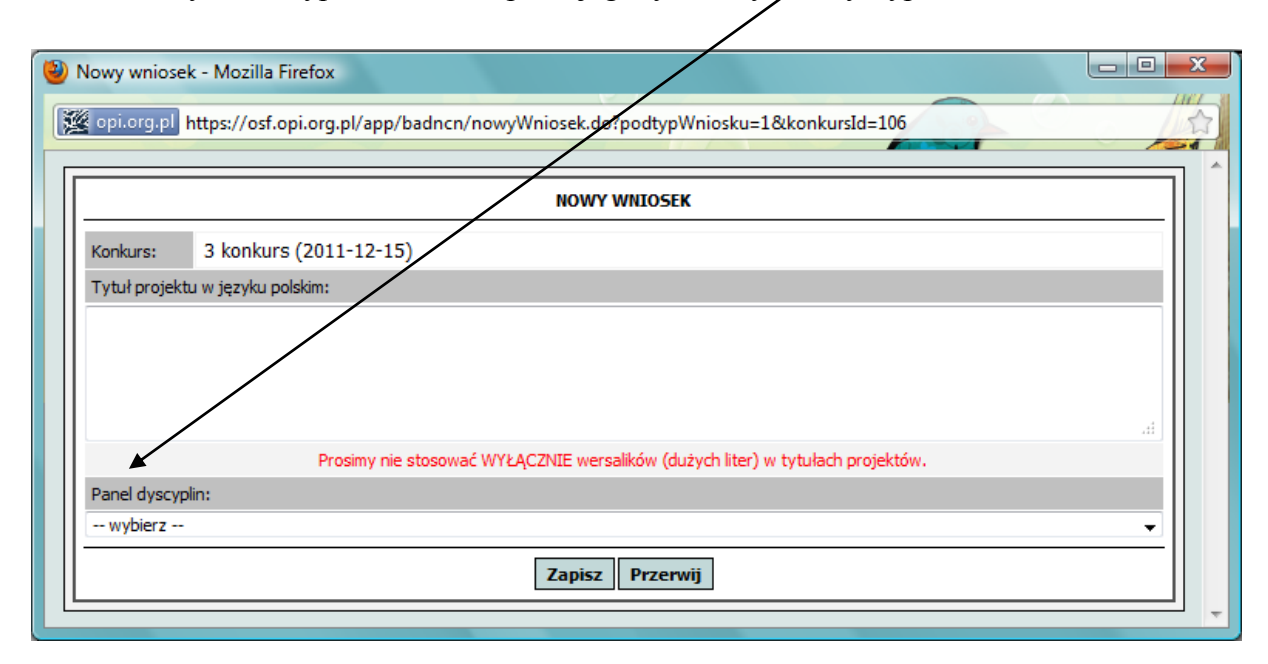

**Obrazek 4.** Po wybraniu typu wniosku, wpisać jego tytuł i wybrać dyscyplinę:

#### **Obrazek 5.** Główna strona wniosku

Tutaj można wybrać do wypełnienia poszczególne części wniosku.

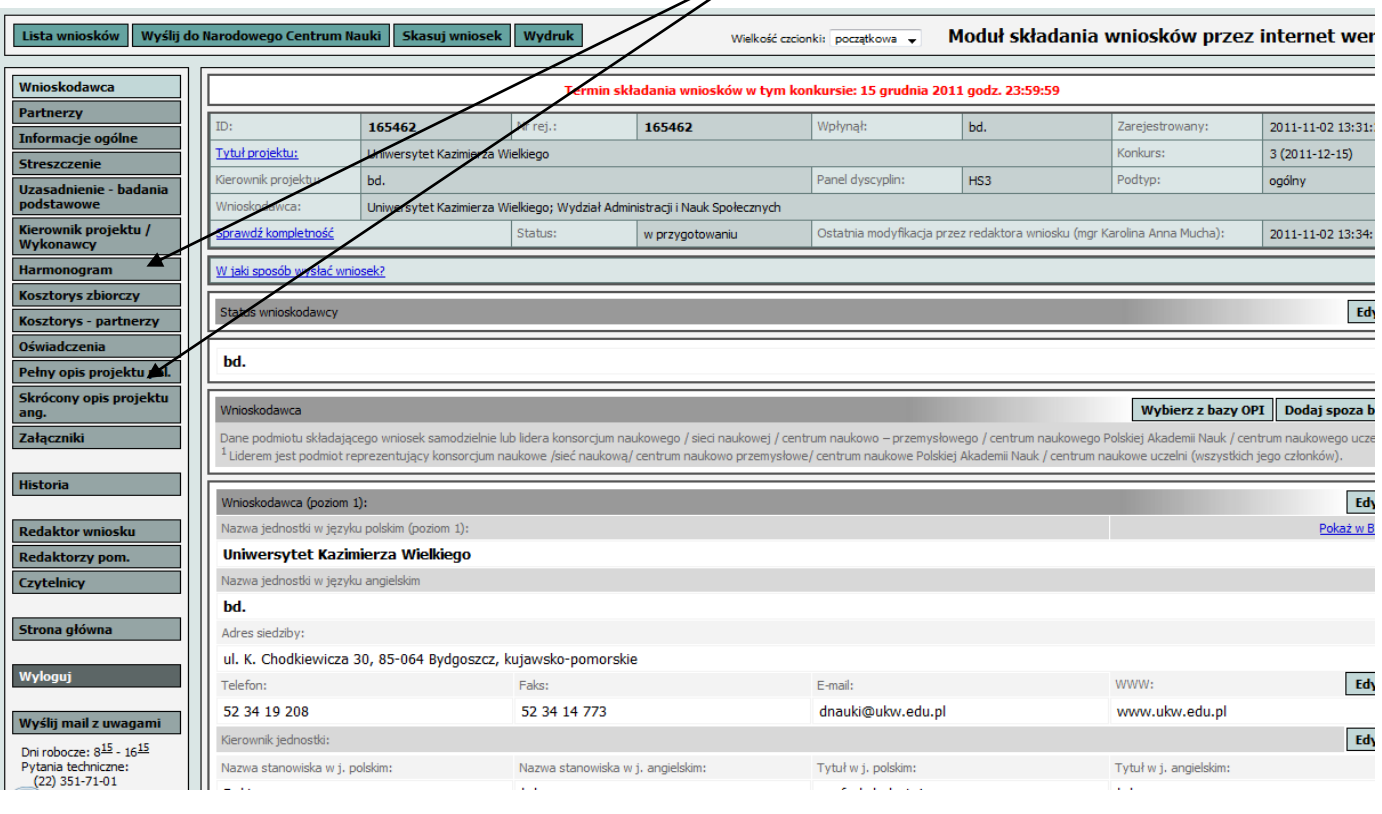

**Obrazek 6.** Po zakończeniu nad nim pracy można go w każdej chwili wydrukować (zostanie wówczas stworzony plik PDF), można również zapisać w komputerze.

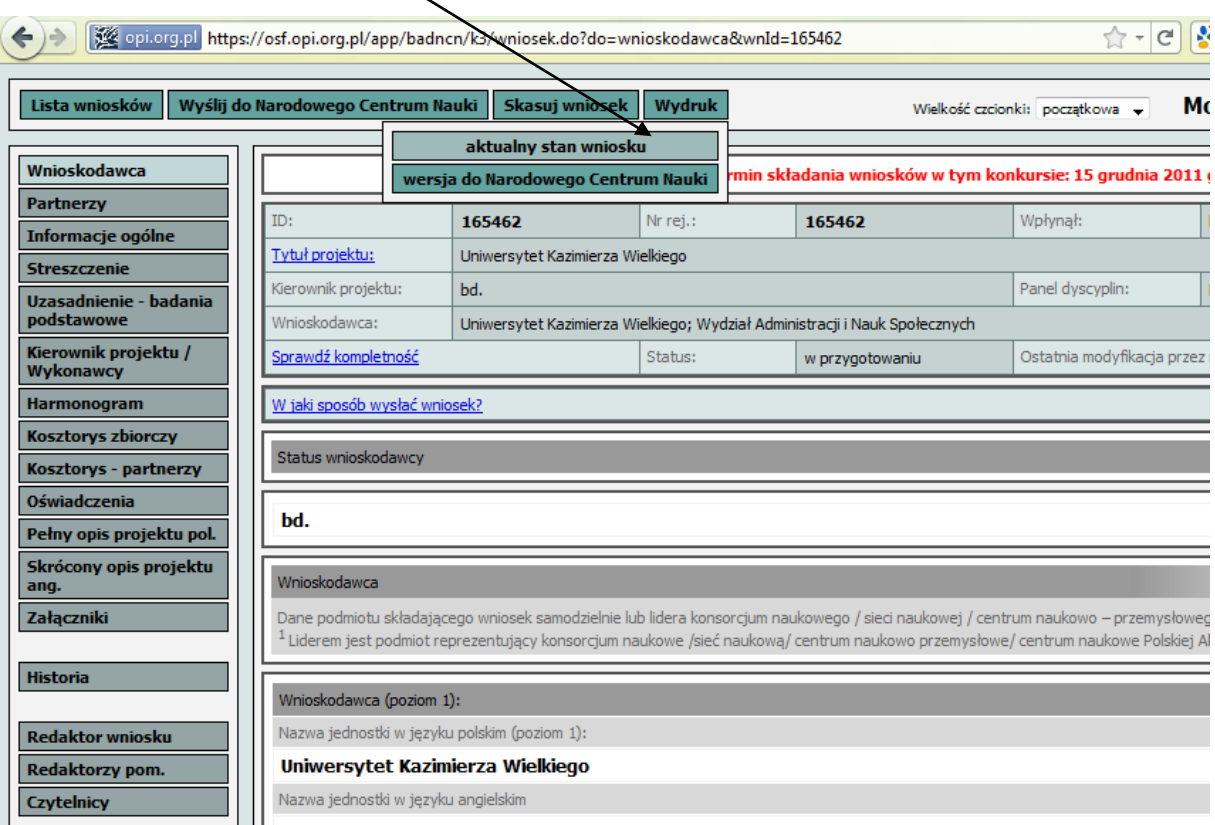

**Obrazek 7.** W poniższym przykładzie wniosek jest oczywiście jeszcze nie wypełniony do końca, stąd znaki zapytania w kolejnych rubrykach.

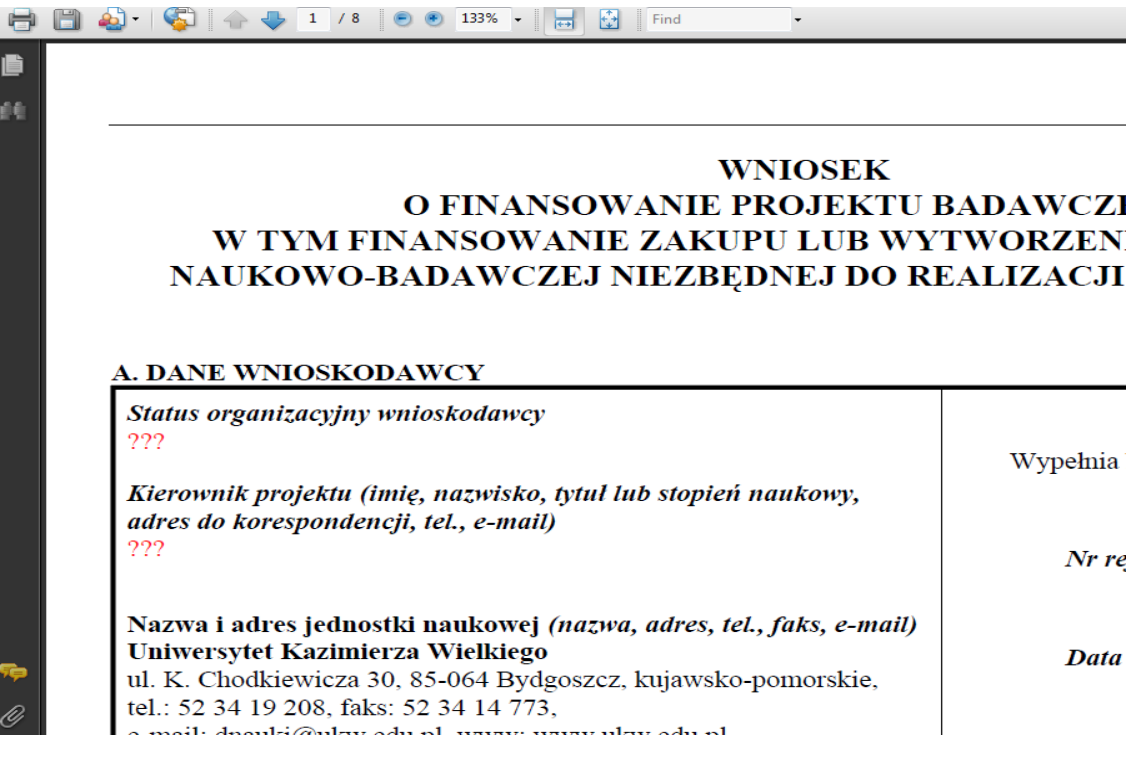

#### **Na każdym etapie pracy w generatorze należy wniosek zapisać i wylogować się, a następnie powrócić do niego!!!**

**Obrazek 8.** Po ponownym zalogowaniu pojawi się już rozpoczęty wniosek, który można po raz kolejny edytować, klikając na niego.

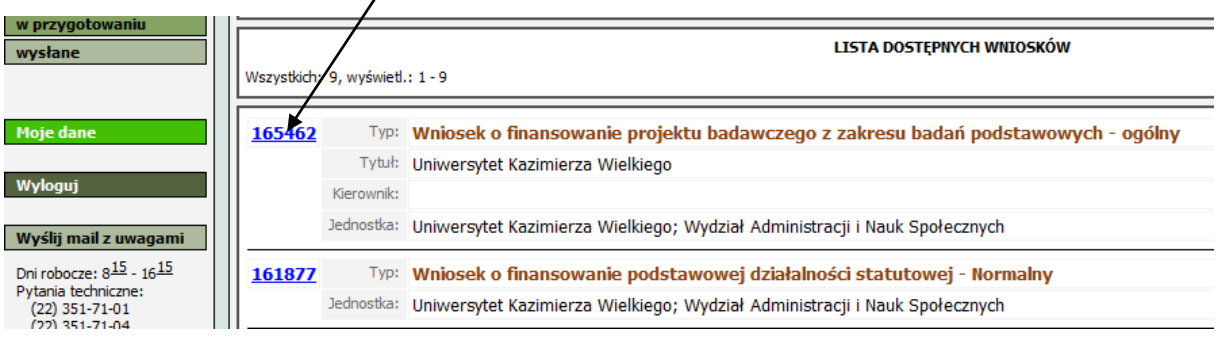

## **Wybrane etapy uzupełniania wniosku w generatorze**

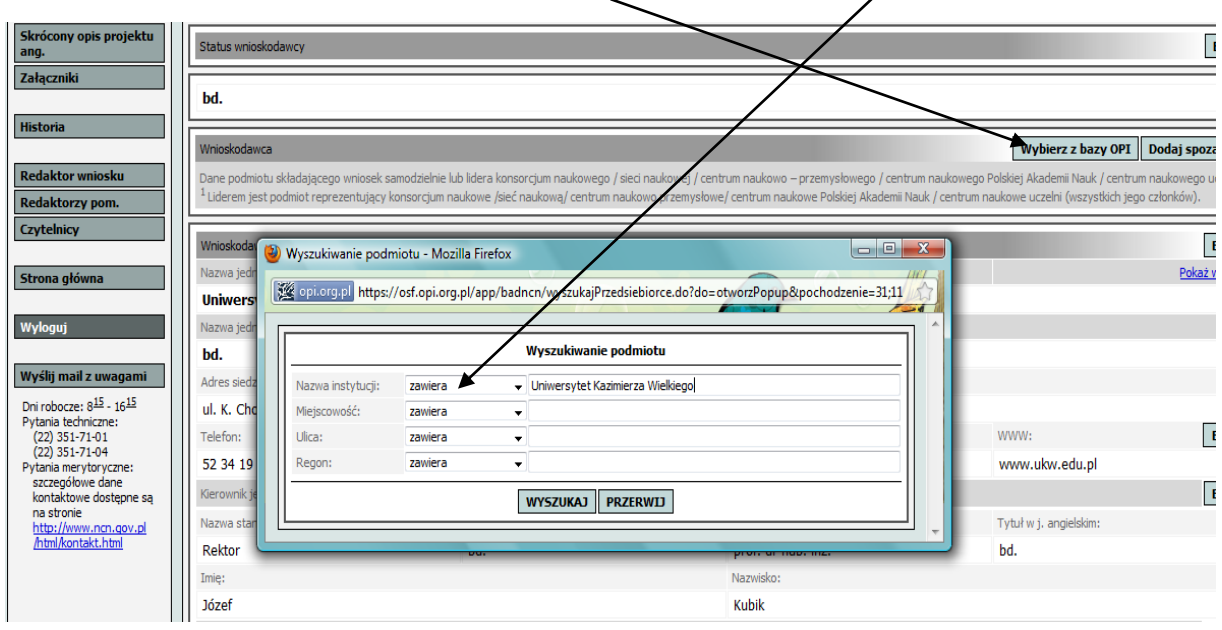

**Obrazek 9.** Wnioskodawcę wybierz z bazy OPI a następnie wyszukaj.

**Obrazek 10.** Po kliknięciu w znak plus w rubryce podmiot rozwija się lista wydziałów i jednostek Uniwersytetu. Trzeba zaznaczyć właściwy. Dla OPI ważny jest **Uniwersytet i Wydział**, raczej nie należy na głównej stronie wniosku wpisywać katedry, zakłady itp.

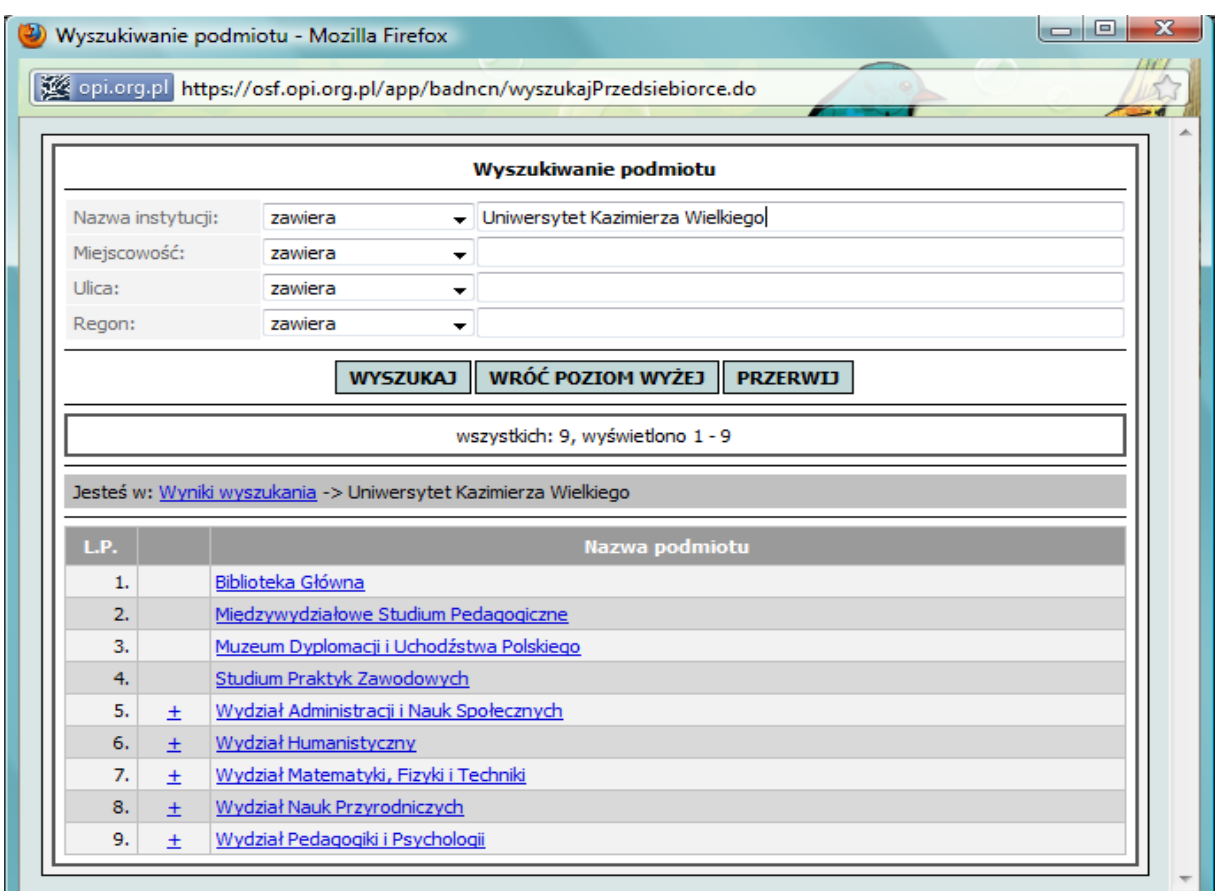

**Obrazek 11.** Uwaga! Na Uniwersytecie Kazimierza Wielkiego w Bydgoszczy osobą uprawioną przez Jego Magnificencję Rektora do zajmowania się wnioskami grantowymi i składania na nich podpisów jest **Prorektor ds. Nauki i Współpracy z Zagranicą.** Należy zatem w danych dotyczących kierownika jednostki dokonać edycji i wpisać jego dane.

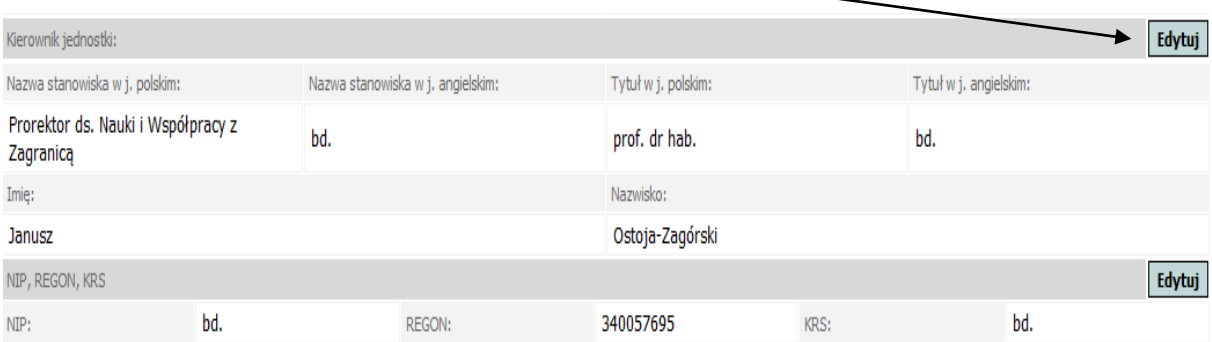

□ Od 1 września 2012r. Prorektorem ds. Nauki i Współpracy z Zagranicą będzie prof. dr hab. Sławomir Kaczmarek

**Obrazek 12.** Aby uzupełnić rubrykę dotyczącą wykonawców, wymagane jest podanie **nr PESEL**, albo uzupełnienie danych.

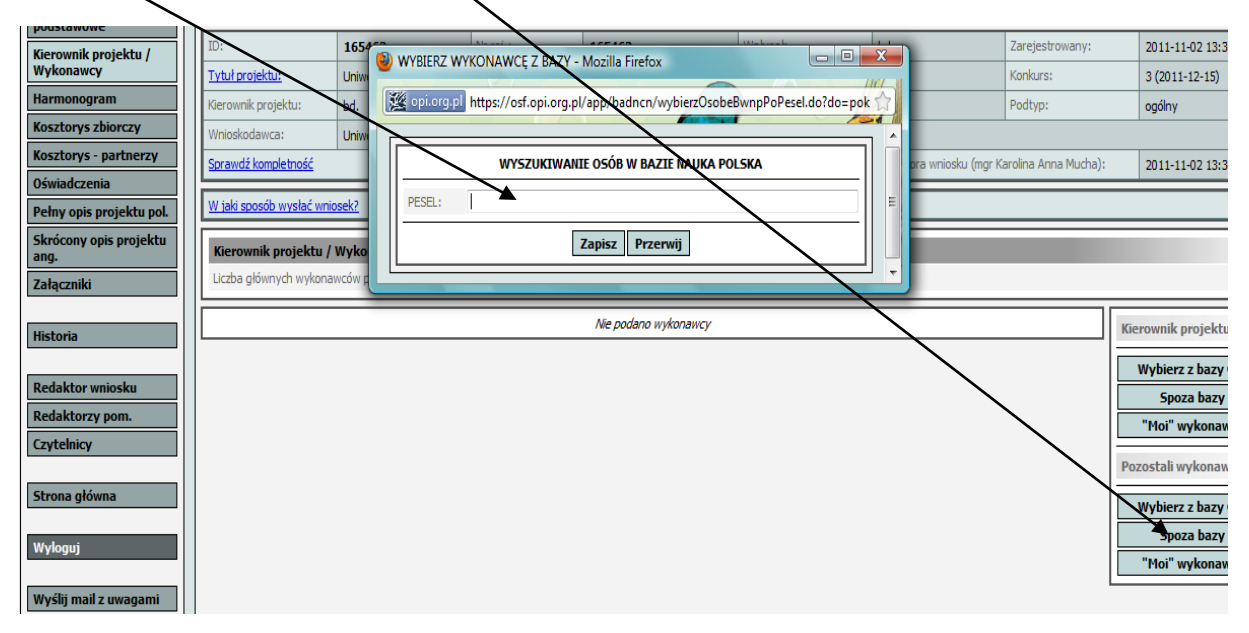

**Obrazek 13.** Kolejne rubryki wypełniamy klikając na tytuły rubryk, a następnie edytując je.

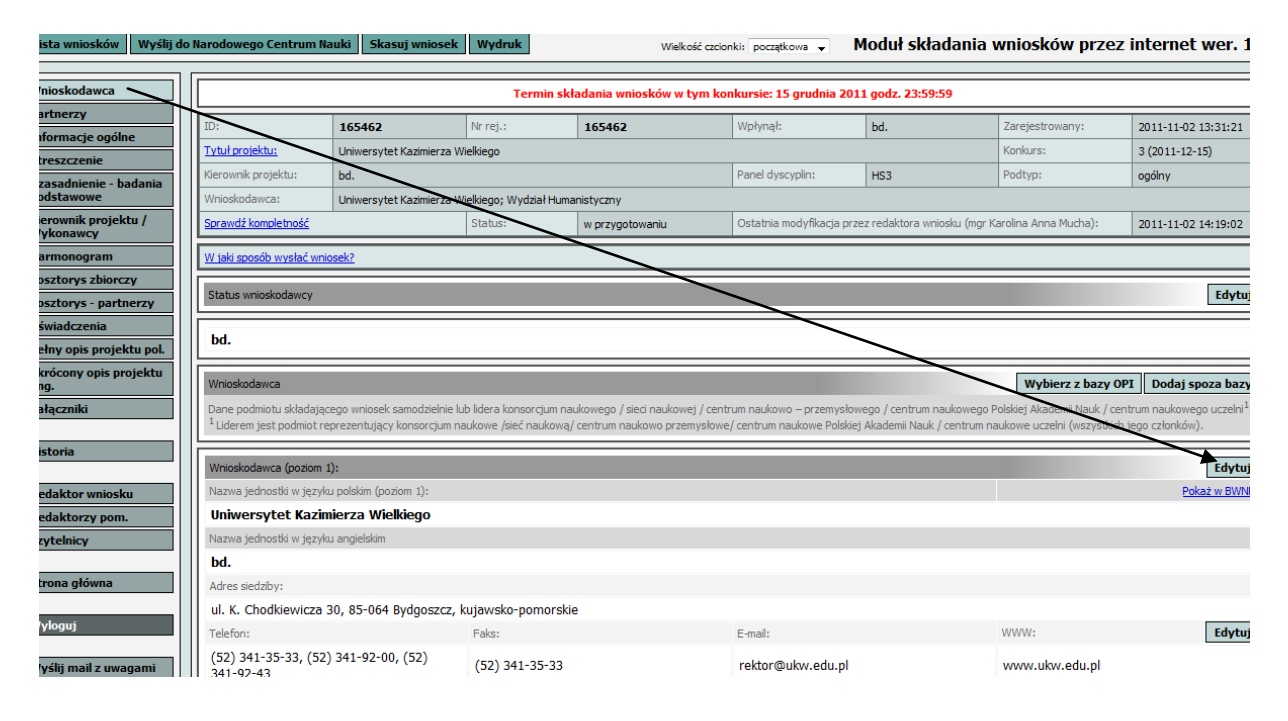

## **JAK STWORZYĆ HARMONOGRAM I KOSZTORYS?**

#### Harmonogram

Harmonogram powinien być krótki i nieskomplikowany. Umieszczamy w nim **zadania badawcze**, które mają składać się na nasz projekt. Nie trzeba się zbytnio rozpisywać – raczej podawać hasła, takie jak: *synteza endomorfiny i jej analogów; badanie ekspresji…; przeprowadzenie badań kontrolnych na grupie eksperymentalnej; zebranie bibliografii w zakresie* i tak dalej.

Według wytycznych OSF: *Zadania badawcze muszą mieć charakter syntetycznego opisu planowanych badań. Za zadanie badawcze nie jest uważany np.: zakup aparatury, udział w konferencji, przygotowanie publikacji itp.* 

TERMINY: Obecnie wpisujemy już tylko czasy trwania poszczególnych zadań, nie wpisujemy kolejnych miesięcy ani okresów od-do. Ponieważ okresy wykonywania zadań mogą się pokrywać, ich suma nie musi równać się całemu okresowi trwania wniosku.

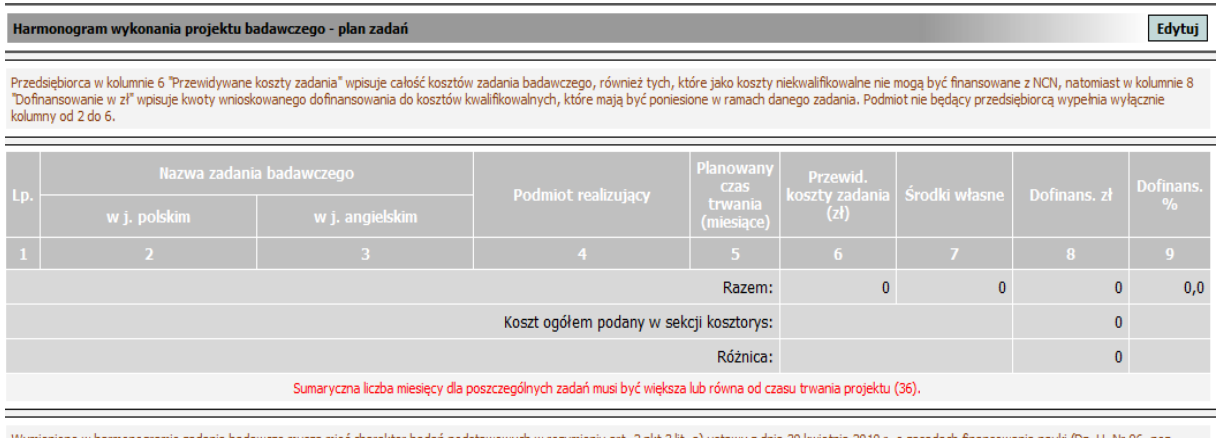

vzo,.<br>Wprowadzane kwoty powinny być zaokrąglone do pełnych złotówek.

#### Kosztorys

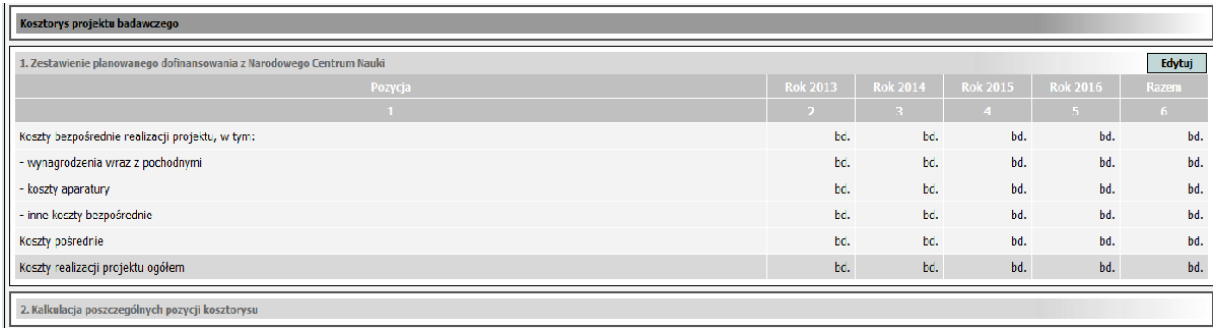

Suma kosztów z kosztorysu **musi równać się kwocie** podanej w harmonogramie.

**Wynagrodzenia z pochodnymi** – to suma wynagrodzeń: bezosobowych ( umowy zlecenie, umowy o dzieło) oraz wynagrodzeń osobowych (umowy o pracę) dla kierownika, wszystkich wykonawców i pracowników pomocniczych wraz z pochodnymi.

**Koszty aparatury –** aparatura niezbędna do przeprowadzenia badań w ramach projektu.

**Inne koszty – czyli cała reszta np:** 

- koszty odczynników,
- literatura
- materiały biurowe
- usługi zlecone (badania zlecone, tłumaczenie, ksero, analizy, itp.)
- zorganizowanie konferencji

- wyjazdy krajowe i zagraniczne (kwerendy, pobór prób, konsultacje, seminaria, konferencje). Natomiast nie szkolenia ani warsztaty!!!

#### **!!! UWAGA !!!**

Obecnie **koszty pośrednie** (forma "narzutu" na rzecz uczelni) – wynoszą **25%** – są liczone od **wszystkich zakupów i wydatków z wyłączeniem aparatury.** 

NCN określa zasady naliczania kosztów pośrednich, tzn.: nie więcej niż 30% **ale** w przypadku UKW będzie wyglądać to tak:

*(koszty bezpośrednie - aparatura) \* 25%*

**Koszty realizacji projektu ogółem** (są one liczone automatycznie przez system OSF) stanowią sumę wszystkich kosztów – łącznie z **kosztami pośrednimi**.

#### Wykonawcy

W projektach badawczych funkcjonują wszyscy wykonawcy, zarówno: kierownik, wykonawcy główni, wykonawcy jak i pracownicy pomocniczy np. techniczni

Wykonawcy główni to ci, którzy podają swoje dane, załączają CV i podpisują się we wniosku

Pozostali funkcjonują jako "liczby".

Całkowitą liczbę wykonawców projektu wpisujemy w rubrykę "Liczba osób przewidzianych do udziału w realizacji projektu" w zakładce B "Informacje ogólne" (w tym polu sumujemy: kierownika wniosku + liczbę wykonawców głównych + liczbę wykonawców dodatkowych).

Natomiast w zakładce "Kalkulacja poszczególnych pozycji kosztorysu – wynagrodzenia" uzasadniamy każdego z osobna.

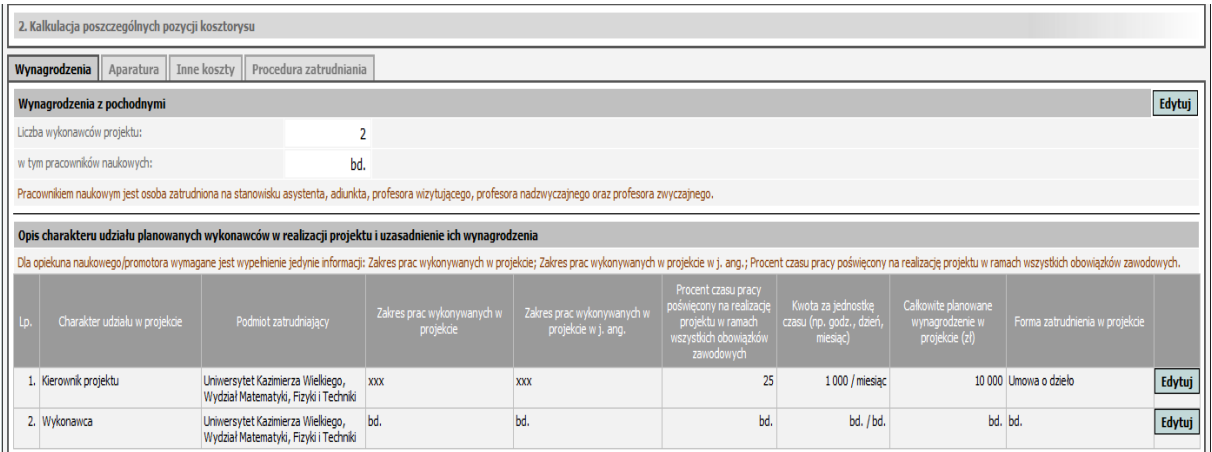

Jeżeli istnieje potrzeba np. **opłacenia statystyka**, możliwe jest:

a) zlecenie odpowiednich czynności zewnętrznej firmie (która wystawi fakturę; wydatek opisywany jest w rubryce "Inne koszty");

b) zlecenie odpowiednich czynności osobie fizycznej, na umowę o dzieło lub zlecenie (może to być pracownik UKW, jak i osoba z zewnątrz). W takim wypadku jej wynagrodzenie zwiększa pulę w zakładce "Wynagrodzenia".

## **FINALIZACJA I WYDRUK WNIOSKU**

Pod przyciskiem "Wydruk" kryją się dwie opcje:

- "Aktualny stan wniosku" tworzy plik PDF, zawierający wniosek w obecnej postaci (wersja robocza, NIE SŁUŻY DO WYSŁANIA DO NCN). Elementy, których jeszcze brakuje są oznaczone znakami zapytania. Ponadto wniosek można zweryfikować również pod kątem formalnym, klikając "sprawdź kompletność". Plik można zapisać i wydrukować.

- "Wersia do Narodowego Centrum Nauki" tworzy plik PDF, który stanowi finalna postać wniosku. Plik można zapisać i wydrukować.

**Wydruki w "wersji do Narodowego Centrum Nauki" (przynajmniej 2 egz.) powinny zostać oddane do Działu Nauki – celem podpisania przez Prorektora ds. Nauki oraz Kwestora.** 

**1 egzemplarz jest wysyłany przez Dział Nauki do NCN, 1 egzemplkarz pozostaje dla Działu Nauki.**

Wydrukowanie wniosku w "wersji do NCN" powoduje zablokowanie możliwości edycji wniosku. Jeżeli chcemy coś w nim poprawić – należy wcisnąć przycisk ODBLOKUJ. **Zgodnie z wytycznymi NCN**, po odblokowaniu i ewentualnym skorygowaniu wniosku, powinno się po raz kolejny wydrukować **cały wniosek od początku**, za pomocą opcji "Drukuj w wersji do Narodowego Centrum Nauki".

Co robić, jeżeli konieczne było dokonanie jakichś poprawek na wniosku, który już został podpisany np. przez promotora czy też wykonawców, którzy są obecnie nieosiągalni? Należy dokonać odpowiednich poprawek w wersji internetowej, wydrukować strony tylko z tymi poprawkami i "podmienić" je we wniosku, jednocześnie dołączając do wniosku **pismo z podaniem przyczyn, miejsca i rodzaju poprawek** (np. "*podmieniliśmy stronę nr 5, bo badacz już zdążył wyjechać po podpisaniu się pod oświadczeniem, a my w międzyczasie musieliśmy poprawić koszty własne w kosztorysie*").

**UWAGA** – większość rubryk w systemie OSF trzeba niestety wyedytować. Do części opisowej (min. pełny opis projektu) można na szczęście załączyć informacje w pliku PDF, dzięki czemu **unikamy problemów z formatowaniem**.

(Edytor tekstu wbudowany w system umożliwia teoretycznie stworzenie całości części opisowej od podstaw on-line, można też przeklejać odpowiednie wpisy np. z Worda, ale ta metoda często zawodzi).

Można zatem

albo: wypełnić całą część opisowa używając edytora on-line (wypełniając kolejne podsekcje: Cel, Znaczenie, Stan wiedzy, Metodyka, Efekt, Literatura);

albo: podstawić plik PDF, zawierający **cały opis merytoryczny** projektu.

**Nie można:** wypełnić w edytorze on-line tylko część rubryk (opisu merytorycznego), a część dołączyć w PDF-ie.

**Na podobnej zasadzie można dołączać w odrębnych plikach PDF informacje o wykonawcach (odrębny plik dla każdego wykonawcy).**

## **UMOWY DO PROJEKTÓW BADAWCZYCH, CZYLI CO ROBIĆ, GDY DOSTAŁO SIĘ GRANT?**

**Nie ma odrębnych formularzy umów**, ściąganych ze strony NCN (lub z naszej strony). Po przyznaniu przez NCN pieniędzy, w Państwa generatorze na podstronie wniosku, dostępny będzie formularz umowy, wstępnie wypełniony przez NCN.

#### **W JAKI SPOSÓB WYPEŁNIĆ UMOWĘ?**

Należy wypełnić te pola, które możemy – to NCN wypełnia pole z datami, nazwiskami swoich urzędników itp.

Harmonogram zostaje przez program skopiowany z wniosku, przy czym nie ma już możliwości dodania lub usunięcia zadania, ani zmiany jego nazwy. Możliwa jest korekta przewidywanych kosztów poszczególnych zadań oraz czasu ich trwania – **ale suma przewidywanych kosztów zadań harmonogramu musi być zgodna z kwotą ogółem przyznaną w decyzji Ministra**. Podobnie w kosztorysie – dopuszczalne są zmiany, ale "Koszty ogółem finansowane ze środków na naukę" (poz. 1+2) – **muszą być zgodne z sumą przyznaną przez Ministra**.

Umowę należy wydrukować w 4 egzemplarzach, podpisuje ją kierownik projektu, Kwestor, i Prorektor ds. Nauki. Umowę Dział Nauki wysyła pocztą do NCN, a dopiero **POTEM należy wysłać ją elektronicznie**, ze strony systemu OSF.

(Po wysłaniu elektronicznym nie można już w żaden sposób zmienić treści umowy!)

#### **!!! NALEŻY PAMIĘTAĆ O PODANIU W UMOWIE NAZWY WYDZIAŁU !!!**

Po jej podpisaniu w NCN do Bydgoszczy odsyłane są 2 egzemplarze – czasem do kierownika grantu, czasem do Działu Nauki. Ostatecznie jeden egzemplarz trafia do kierownika, jeden musi zostać przekazany do Działu Nauki, gdzie **uzyskuje wewnętrzny numer konta kosztowego** (typu 501-XXX).

Tytułem projektu oraz numerem umowy należy posługiwać się we wszelkich pismach, rachunkach i podaniach wewnątrz Uniwersytetu.

#### **RAPORTY ROCZNE I KOŃCOWE**

**Raport roczny** składa się w terminie do dnia **31 marca następnego roku**, nie wcześniej jednak niż po upływie **8 miesięcy od dnia rozpoczęcia realizacji projektu** badawczego określonego w umowie.

(Okres 8 miesięcy liczymy wstecz od 31 grudnia – więc jeżeli umowa została podpisana jeszcze w kwietniu danego roku – wymaga złożenia raportu w roku następnym, natomiast umowa podpisana po 30 kwietnia danego roku – nie wymaga raportu).

**Raport końcowy** składa się w terminie **60 dni od dnia zakończenia** realizacji projektu badawczego – czyli od daty wpisanej w umowie.

Obydwa rodzaje raportów należy złożyć do NCN w **2 egzemplarzach papierowych**. **Raport składa się w wersji papierowej i elektronicznej (zeskanowany raport oraz sprawozdanie merytoryczne) wraz z oświadczeniem o zgodności wersji papierowej z wersją elektroniczną.**

**UWAGA! Niedopełnienie obowiązku złożenia w terminie skutkuje koniecznością natychmiastowego zwrotu dofinansowania!**

#### **WYDAWANIE PIENIĘDZY**

#### **ZAMÓWIENIA**

Najprzyjemniejsza część projektu! Teoretycznie.

Aby dokonać **zakupu aparatury**, należy złożyć pismo do Prorektora ds. Nauki i Współpracy z Zagranicą wraz z formularzem zamówienia.

W przypadku zakupów komputerowych proszę pamiętać, że **obowiązują przetargi publiczne** i dokonywane są one tylko 3-4 razy do roku. Na każdą aparaturę powyżej 14 tys. euro również obowiązują przetargi.

Na rzeczy o niższej wartości (np. odczynniki, probówki) przynosi się formularz zamówienia do Działu Nauki, który musi potwierdzić środki na danym koncie **.** Zamówienia przyjmowane są na bieżąco, ale powinno się złożyć je najpóźniej do końca listopada danego roku, ze względu na konieczność zamknięcia danego roku budżetowego uczelni, rozliczenia faktur itp.

**Po zakupach wszelkie faktury są oddawane najpierw do Działu Nauki a następnie do Kwestury.**

#### **WYPŁATY WYNAGRODZEŃ**

Druki umów są dostępne w każdym sekretariacie instytutu oraz w Dziale Nauki.

Co do zasady – pracownicy zatrudnieni w uczelni wypełniają umowę zlecenia lub o dzieło (ta druga jest korzystniejsza finansowo – obecnie koszty uzyskania przychodu wynoszą 50% dla umów z prawami autorskimi).

Druki ZUS są wymagane tylko dla osób **niezatrudnionych w uczelni**, mających **umowę zlecenie.**

Należy pamiętać, że **umowa zlecenia** musi być zarejestrowana w Dziale Płac w ciągu **7 dni** od **daty zawarcia umowy** (ze względu na konieczność powiadomienia ZUS-u), czyli do Działu Nauki należy dostarczyć najszybciej jak to możliwe.

W przypadku projektów badawczych koszty wynagrodzeń, jak już było wspomniane wyżej, liczone są z wszelkimi pochodnymi.

Przykład:

10.000 zł wpisane w kosztorysie **nie równa** się kosztom wpisanym na umowie.

Od 10 tys. odejmuje się tzw. "potrącenia ZUS" dla wykonawców będących pracownikami UKW. Obecnie wynoszą one 19.64%, a po przekroczeniu określonej sumy wynagrodzeń jest to 3.38%. Wykonawców spoza UKW te koszty nie dotyczą.

Dopiero po odjęciu tych kosztów, pozostała suma może być wypłacona wykonawcom. Należy nadal pamiętać, że to kwota brutto i od niej również należy odciągnąć koszty ZUS i podatek ze strony pracownika.

Reasumując:

Z kwoty 10.000 zł zostaje "na rękę" około 6 tys. zł.

## **PROGRAMY MINISTRA NAUKI i SZKOLNICTWA WYŻSZEGO**

## **NARODOWY PROGRAM ROZWOJU HUMANISTYKI**

#### **Minister Nauki i Szkolnictwa Wyższego ustanowił Narodowy Program Rozwoju Humanistyki w ramach którego obowiązują 3 moduły.**

#### **1. Moduł badawczy**

1. konkurs o finansowanie projektów badawczych obejmujących badania naukowe dotyczące długofalowych prac dokumentacyjnych, edytorskich i badawczych o fundamentalnym znaczeniu dla dziedzictwa i kultury narodowej - moduł badawczy 1.1.

- Do konkursu mogą być zgłoszone projekty badawcze obejmujące badania naukowe dotyczące długofalowych prac dokumentacyjnych, edytorskich i badawczych o fundamentalnym znaczeniu dla dziedzictwa i kultury narodowej, a w szczególności projekty obejmujące opracowanie zespołów archiwalnych, projekty obejmujące scalone opracowanie zespołów zabytków ruchomych i nieruchomych na terenach Polski i dawnej Rzeczypospolitej, projekty obejmujące kontynuacje prac edytorskich nad seriami wydawniczymi źródeł historycznych i literackich, projekty zmierzające do zakończenia lub podjęcia prac nad zespołowymi przedsięwzięciami badawczymi, projekty dotyczące spuścizny o szczególnym znaczeniu, edycje źródeł. Preferowane będą projekty z obszarów nauk humanistycznych zagrożonych utratą ciągłości pokoleniowej lub obszarów, gdzie taka ciągłość została utracona, projekty dotyczące problematyki rzadko będącej przedmiotem zainteresowań naukowych – zwłaszcza tam, gdzie należy się spodziewać możliwości rozszerzenia bazy źródłowej stanowiącej podstawę podejmowanych tematów, istotnych z punktu widzenia wiedzy o kulturze.
- Do konkursu nie mogą być zgłaszane projekty badawcze obejmujące badania naukowe aktualnie wykonywane przez Wnioskodawców i finansowane z innych środków budżetowych.
- Minimalna kwota dofinansowania **300 tys. zł.**
- Koszty pośrednie realizacji projektu nie mogą być wyższe niż 10% kosztów ogółem.
- Okres realizacji projektu nie może przekraczać 5 lat.
- Wnioski sporządzone w 2 egzemplarzach według wzoru, podpisane przez osoby reprezentujące Wnioskodawcę oraz kierownika projektu.
- Wnioski w wersji elektronicznej sporządzonej w edytorze tekstowym należy przesyłać pocztą.
- 2. konkurs o finansowanie projektów badawczych realizowanych we współpracy międzyśrodowiskowej i interdyscyplinarnej przez naukowców polskich i zagranicznych – moduł badawczy 1.2.
	- Do konkursu mogą być zgłoszone projekty badawcze obejmujące badania naukowe dotyczące długofalowych prac dokumentacyjnych, edytorskich i badawczych

o fundamentalnym znaczeniu dla dziedzictwa i kultury narodowej, realizowane we współpracy międzyśrodowiskowej i interdyscyplinarnej przez naukowców polskich i zagranicznych, a w szczególności projekty obejmujące opracowanie zespołów archiwalnych, projekty obejmujące scalone opracowanie zespołów zabytków ruchomych i nieruchomych na terenach Polski i dawnej Rzeczypospolitej, projekty obejmujące kontynuacje prac edytorskich nad seriami wydawniczymi źródeł historycznych i literackich, projekty zmierzające do zakończenia lub podjęcia prac nad zespołowymi przedsięwzięciami badawczymi, projekty dotyczące spuścizny o szczególnym znaczeniu, edycje źródeł. Preferowane będą projekty z obszarów nauk humanistycznych zagrożonych utratą ciągłości pokoleniowej lub obszarów, gdzie taka ciągłość została utracona, projekty dotyczące problematyki rzadko będącej przedmiotem zainteresowań naukowych zwłaszcza tam, gdzie należy się spodziewać możliwości rozszerzenia bazy źródłowej stanowiącej podstawę podejmowanych tematów, istotnych z punktu widzenia wiedzy o kulturze.

- Wnioskodawca jest zobowiązany dołączyć do wniosku list intencyjny lub deklarację udziału w projekcie co najmniej jednego podmiotu zagranicznego, prowadzącego badania naukowe w obszarze tematycznym objętym wnioskiem.
- Koszty pośrednie realizacji projektu nie mogą być wyższe niż 10% kosztów ogółem.
- Okres realizacji projektu nie może przekraczać 3 lat.
- Wnioski sporządzone w 2 egzemplarze według wzoru, podpisane przez osoby reprezentujące Wnioskodawcę oraz kierownika projektu.
- Wnioski w wersji elektronicznej sporządzonej w edytorze tekstowym należy przesyłać pocztą.

#### **2. Moduł wspierający młodych humanistów**

1. konkurs o finansowanie projektów badawczych o istotnym znaczeniu dla rozwoju humanistyki realizowanych przez doktorantów w ramach współpracy interdyscyplinarnej, międzyinstytucjonalnej lub międzynarodowej - moduł wspierający młodych naukowców 2.1.

- Do konkursu mogą być zgłoszone projekty badawcze obejmujące zespołową realizację badań naukowych przez doktorantów w ramach współpracy interdyscyplinarnej, międzyinstytucjonalnej lub międzynarodowej.
- We wniosku Wnioskodawca wskazuje kierownika projektu badawczego, którym jest osoba mająca otwarty przewód doktorski. Warunkiem niezbędnym udziału w konkursie jest posiadanie przez kierownika projektu (doktoranta) co najmniej 2 publikacji ( w tym przyjętych do druku) w czasopismach posiadających impact factor Instytutu Filadelfijskiego lub ujętych na liście European Reference Index for the Humanities **(**ERIH).
- Preferowane będą projekty realizowane we współpracy międzynarodowej.  $\bullet$ Wnioskodawca jest zobowiązany dołączyć do wniosku list intencyjny lub deklarację udziału w projekcie co najmniej jednego podmiotu zagranicznego, prowadzącego badania naukowe w obszarze tematycznym objętym wnioskiem.
- Koszty pośrednie realizacji projektu nie mogą być wyższe niż 10% kosztów ogółem.
- Okres realizacji projektu nie może przekraczać 2 lat.
- Wnioski sporządzone w 2 egzemplarze według wzoru, podpisane przez osoby reprezentujące Wnioskodawcę oraz kierownika projektu.
- Wnioski w wersji elektronicznej sporządzonej w edytorze tekstowym należy przesyłać pocztą.
- 2. konkurs o finansowanie stypendiów doktorskich i post-doktorskich na realizację w zagranicznych placówkach naukowych projektów o istotnym znaczeniu dla humanistyki. - moduł wspierający młodych naukowców 2.2.
	- Do konkursu mogą być zgłoszone projekty obejmujące:
	- 1) przeprowadzenie badań naukowych o szczególnie istotnym znaczeniu dla rozwoju humanistyki w zagranicznych jednostkach naukowych, w szczególności pozwalających na uzyskanie unikatowych specjalizacji w problematyce rzadko będącej przedmiotem zainteresowań naukowych – zwłaszcza tam, gdzie należy się spodziewać możliwości rozszerzenia bazy źródłowej mogącej stanowić podstawę zrewidowanego spojrzenia na dzieje i rolę kultury polskiej w tradycji europejskiej**;**
	- 2) przeprowadzenie za granicą specjalistycznych kwerend archiwalnych lub bibliotecznych albo badań terenowych, których celem jest poszukiwanie i eksploracja niedostępnych w Polsce materiałów źródłowych niezbędnych do prowadzenia badań naukowych.
	- We wniosku Wnioskodawca wskazuje kierownika projektu badawczego zatrudnionego u Wnioskodawcy.
	- 1) Warunkiem udziału w programie jest: a) zatrudnienie kierownika projektu badawczego w jednostce naukowej, bibliotece naukowej lub podmiocie działającym na rzecz nauki; b) nieprzekroczony 35. rok życia w chwili zgłoszenia wniosku do konkursu c) dla osób nieposiadających stopnia naukowego doktora - otwarcie przewodu doktorskiego.
	- 2) Warunkiem niezbędnym udziału w konkursie jest posiadanie w dorobku naukowym przez kierownika projektu:

a) w przypadku osoby nie posiadającej stopnia doktora (doktoranta) - co najmniej 3publikacji ( w tym przyjętych do druku) w czasopismach posiadających impact factor Instytutu Filadelfijskiego lub ujętych na liście European Reference Index for the Humanities **(**ERIH**);**

b) w przypadku osoby posiadającej stopień doktora – opublikowana rozprawa doktorska i co najmniej 5 publikacji w czasopismach posiadających impact factor Instytutu Filadelfijskiego lub ujętych na liście European Reference Index for the Humanities **(**ERIH).

- W przypadku gdy projekt badawczy będzie realizowany w zagranicznej jednostce  $\bullet$ naukowej, Wnioskodawca jest zobowiązany dołączyć do wniosku listu zapraszającego od instytucji zagranicznej oraz uzasadnienie konieczności realizacji projektu za granicą.
- $\bullet$ Koszty pośrednie realizacji projektu nie mogą być wyższe niż 5% kosztów ogółem.
- Okres realizacji projektu nie może przekraczać 2 lat.  $\bullet$
- W przypadku projektów obejmujących wyłącznie przeprowadzenie specjalistycznych kwerend archiwalnych lub bibliotecznych, albo badań terenowych, okres realizacji projektu nie może przekroczyć 6 miesięcy.
- Wnioski sporządzone w 2 egzemplarzach według wzoru, podpisane przez osoby reprezentujące Wnioskodawcę oraz kierownika projektu.
- Wnioski w wersji elektronicznej sporządzonej w edytorze tekstowym należy przesyłać pocztą.

#### **3. Moduł upowszechniający wyniki polskich badań humanistycznych na świecie**

1. konkurs o finansowanie projektów upowszechniających wyniki polskich badań humanistycznych na świecie - moduł upowszechniający wyniki badań 3.1 i 3.2.

- Do konkursu mogą być zgłoszone projekty obejmujące:
- 1. tłumaczenia i publikację w renomowanych wydawnictwach naukowych o międzynarodowym zasięgu dzieł o wysokim poziomie naukowym i doniosłości merytorycznej, w celu zapewnienia im szerokiej dostępności (moduł 3.1);
- 2. wprowadzenie elektronicznych wydań w innych wersjach językowych (w szczególności w języku angielskim) najważniejszych czasopism polskiej humanistyki wydawanych dotychczas w języku polskim, w tym także specjalnych numerów czasopism zawierających wybór materiałów szczególnie przydatnych dla czytelników spoza kręgu użytkowników języka polskiego (moduł 3.2);
- Koszty pośrednie realizacji projektu nie mogą być wyższe niż 10% kosztów ogółem.
- Do określenia wysokości dofinansowania na zadania wydawnicze stosuje się podwójną podstawową stawkę dofinansowania do jednego arkusza wydawniczego dla monografii, czasopisma oraz publikacji on-line, ogłaszaną w formie komunikatu w Biuletynie Informacji Publicznej na stronie urzędu obsługującego Ministra. W szczególnie uzasadnionych przypadkach wysokość podstawowej stawki może być zwiększona lub obniżona na podstawie opinii Zespołu i Rady.
- Okres realizacji projektu nie może przekraczać 2 lat.
- Wnioski sporządzone w 2 egzemplarzach według wzoru, podpisane przez osoby reprezentujące Wnioskodawcę oraz kierownika projektu.
- Wnioski w wersji elektronicznej sporządzonej w edytorze tekstowym należy przesyłać pocztą.

## **PROGRAMY MINISTRA: IUVENTUS PLUS, IDEAS PLUS**

Realizuje i rozlicza się je tak samo jak projekty badawcze. O ile Narodowe Centrum Nauki zaczyna podchodzić coraz bardziej restrykcyjnie do zapisów kosztorysu i harmonogramu, o tyle tutaj Ministerstwo jest zdecydowanie bardziej liberalne.

#### IUVENTUS PLUS

- 1. Do konkursu mogą być zgłoszone projekty prowadzone przez młodych naukowców, którzy do dnia złożenia wniosku nie ukończyli 35 roku życia, stanowiące kontynuację badań naukowych, których wyniki opublikowano lub przyjęto do publikacji w wiodących światowych czasopismach, ujętych w aktualnym wykazie Journal Citations Report (JRC) lub Reference Index for the Humanities (ERIH).
- 2. Do wniosku dołącza się kopie artykułów opublikowanych z roku bieżącego i poprzedniego w czasopismach naukowych znajdujących się na liście JCR lub ERIH albo dokumentów potwierdzających przyjęcie artykułów do druku, w których kierownik projektu występuje jako główny autor.
- 3. Okres realizacji projektu nie może być dłuższy niż 24 miesiące.

#### IDEAS PLUS

Celem programu "Ideas Plus" jest wsparcie i zachęcenie polskich naukowców do udziału w kolejnych edycjach programu IDEAS Europejskiej Rady Badań Naukowych (European Research Council).

ERC jest organizacją finansującą prowadzenie pionierskich badań (frontier research) o wysokim stopniu ryzyka, na granicy obecnej wiedzy. Preferowane są badania interdyscyplinarne, mogące doprowadzić do nowych, fundamentalnych odkryć. Program IDEAS ma pomóc naukowcom w urzeczywistnianiu i wdrażaniu najbardziej nowatorskich pomysłów z różnych dziedzin wiedzy.

Program "Ideas Plus" ma na celu przeciwdziałanie zaobserwowanej tendencji spadku zainteresowania polskich naukowców udziałem w konkursach organizowanych przez międzynarodowe instytucje oraz zwiększenie dynamiki, kreatywności i doskonałości prowadzonych w jednostkach naukowych badań, wykraczających poza granice dzisiejszej wiedzy, oraz stymulowanie wieloośrodkowych badań naukowych.

Środki finansowe przyznane w ramach programu będą mogły być wykorzystane na realizację całości lub części badań naukowych objętych zgłoszeniem do konkursu IDEAS Europejskiej Rady Badań Naukowych.

Środki finansowe w ramach programu "Ideas Plus" będą przyznawane na podstawie merytorycznej oceny zgłoszenia dokonanej przez Europejską Radę Badań Naukowych w ramach konkursu IDEAS.

# **STYPENDIA NAUKOWE DLA WYBITNYCH MŁODYCH NAUKOWCÓW**

Minister przyznaje corocznie, na podstawie zgłoszonych wniosków, stypendia naukowe dla wybitnych młodych naukowców, którzy w dniu zgłoszenia wniosku nie ukończyli 35. roku życia, zatrudnionych w jednostkach naukowych. Stypendium naukowe może być przyznane na okres nie dłuższy niż 36 miesięcy.

Wnioski o przyznanie stypendium mogą zgłaszać rady naukowe, rady wydziałów lub organy reprezentujące inne jednostki naukowe zatrudniające kandydatów do stypendium.

Przy ocenie wniosków bierze się pod uwagę wyróżniający się poziom prowadzonych badań naukowych, dotychczasowy dorobek naukowy, w tym nagrody i wyróżnienia krajowe i zagraniczne, stopień w jakim prowadzone badania stanowią istotny wkład w rozwój danej dyscypliny naukowej oraz dorobek w zakresie zastosowań praktycznych prowadzonych badań naukowych lub prac rozwojowych. Istotnym elementem oceny wniosku są także: znaczenie prowadzonych badań naukowych lub prac rozwojowych dla realizacji celów polityki naukowej, naukowo-technicznej i innowacyjnej państwa, prawidłowość wykorzystania przez kandydata wcześniej przyznanych środków finansowych, udział w realizacji projektów międzynarodowych, w tym projektów współfinansowanych z funduszy Unii Europejskiej a także udział w stypendiach i stażach zagranicznych.

Wnioski w dwóch egzemplarzach należy kierować do Ministerstwa Nauki i Szkolnictwa Wyższego do Departamentu Instrumentów Polityki Naukowej przy ul. Hożej 20, 00-529 Warszawa, w terminie do 31 marca 2011 r.

## **MOBILNOŚĆ PLUS**

- 1. Adresaci konkursu, muszą spełniać łącznie następujące warunki:
	- o jest pracownikiem naukowo-dydaktycznym
	- o uzyskał stopień naukowy doktor nie później niż 7 lat przed złożeniem wniosku
	- o nie uczestniczył w okresie 2 lat przed złożeniem wniosku w realizowanych zagranicą i trwającym ponad 6 miesięcy pobycie naukowym związanym z udziałem w stażu, stypendium naukowym lub projekcie badawczym.
- 2. W ramach programu środki finansowe przeznaczone są na finansowanie zagranicznych pobytów uczestników programu, którzy chcą brać udział w badaniach naukowych lub pracach rozwojowych realizowanych w zagranicznych ośrodkach naukowych.
- 3. Wsparcie przyznawane jest w kwotach zryczałtowanych:
	- a) w wysokości 10 tys. zł za każdy miesiąc pobytu w miejscowości (lub jej pobliżu) w której znajduje się zagraniczny ośrodek badawczy
	- b) 2 tys. zł dla małżonka za każdy miesiąc pobytu
	- c) 1 tys. zł dla niepełnoletniego dziecka za każdy miesiąc pobytu
- d) dodatkowo na każde pełne 6 miesięcy pobytu przysługuje (wg wytycznych) zwrot kosztów podróży w obie strony dla naukowca, jego małżonka oraz dzieci niepełnoletnich.
- 3. Jeśli ośrodek badawczy znajduje się na terytorium państwa należącego do Organizacji Współpracy Gospodarczej i Rozwoju kwota 10 tys. zwiększana jest o 30%.
- 4. Na pełne 6 miesięcy realizacji badań przysługuje do 21 dni tzw. urlopu, pod warunkiem, że nie burzy to harmonogramu badań.
- 5. Środki na uczestnictwo w programie przyznaje się na okres od 6 do 36 miesięcy.

## **PATENT PLUS**

Jest to program ustanowiony przez Ministra Nauki i Szkolnictwa Wyższego, wspierający ochronę własności intelektualnej tworzonej przez sektor nauki. Obecnie obsługiwany przez Narodowe Centrum Badań i Rozwoju.

Głównym celem programu jest unowocześnienie procesu transferu technologii z jednostek naukowych do gospodarki poprzez wsparcie uzyskiwania ochrony patentowej wynalazków powstających w jednostkach naukowych. Program zawiera zadania, które pokrywają swoim zasięgiem zgłoszenia krajowe, regionalne (w tym europejskie), a także procedurę międzynarodową. Ten szeroki zakres współfinansowania zgłoszeń patentowych jest odpowiedzią na zapotrzebowanie wprowadzenia jak najszerszej ochrony patentowej na rodzime wynalazki. Dodatkowym elementem programu jest podniesienie świadomości kadry B+R w zakresie znaczenia ochrony własności przemysłowej dla komercjalizacji nowoczesnych rozwiązań oraz ułatwienie jednostkom naukowym pozyskiwania w tym celu partnerów biznesowych.

#### **Typy realizowanych zadań**

- dofinansowane lub refundowane koszty niezbędne do przygotowania zgłoszenia patentowego w Urzędzie Patentowym Rzeczypospolitej Polskiej oraz w procedurze międzynarodowej, procedurach regionalnych lub procedurze krajowej do urzędu patentowego państwa innego niż Rzeczypospolita Polska, w tym również czynności rzecznika patentowego
- finansowane zadania związane z ułatwieniem pozyskiwania partnerów do komercjalizacji wynalazków oraz dofinansowanie szkolenia i upowszechnianie wiedzy o ochronie własności przemysłowej.

#### **Finansowanie**

Maksymalna kwota dofinansowania z Ministerstwa może wynosić 90% planowanych kosztów realizacji projektu.

Wnioski składa się w [systemie OSF](https://osf.opi.org.pl/) oraz przesyła w jednym wydrukowanym z generatora egzemplarzu (wraz z obowiązującymi załącznikami) do Narodowego Centrum Badań i Rozwoju w Warszawie.

## **FINANSOWANIE INWESTYCJI W ZAKRESIE DUŻEJ INFRASTRUKTURY BADAWCZEJ**

Duża infrastruktura badawcza oznacza aparaturę mającą kluczowe znaczenie dla rozwoju badań naukowych, prac rozwojowych lub rozbudowy infrastruktury informatycznej nauki – o wartości przekraczającej:

- o **150 000 zł** w przypadku aparatury naukowo-badawczej niezbędnej do prowadzenia badań naukowych lub prac rozwojowych **w grupie nauk humanistycznych i społecznych oraz w grupie nauk o sztuce i twórczości artystycznej,**
- o **500 000 zł** w przypadku aparatury naukowo-badawczej niezbędnej do prowadzenia badań naukowych lub prac rozwojowych **w grupie nauk ścisłych i inżynierskich oraz w grupie nauk o życiu.**

Finansowanie obejmuje:

- 1. zakup lub wytworzenie aparatury naukowo-badawczej stanowiącej dużą infrastrukturę badawczą;
- 2. rozbudowę infrastruktury informatycznej nauki;
- 3. udział w przedsięwzięciu inwestycyjnym w zakresie dużej infrastruktury badawczej, podejmowanym na podstawie umowy międzynarodowej;
- 4. inwestycje w zakresie dużej infrastruktury badawczej, współfinansowane ze środków funduszy strukturalnych.

#### **Termin składania wniosków**

Wniosek o przyznanie dotacji na inwestycję w zakresie dużej infrastruktury badawczej albo o przyznanie dotacji na rozbudowę infrastruktury informatycznej nauki składa się w dwóch egzemplarzach (+ 1 dla Działu Nauki), w terminie do dnia **15 sierpnia** roku poprzedzającego rok, w którym ma być przyznana dotacja.

#### **Warunki i przebieg realizacji inwestycji**

Warunkiem przekazania dotacji na inwestycję w zakresie dużej infrastruktury badawczej jest złożenie przez podmiot otrzymujący dotację harmonogramu płatności, wynikającego z terminów płatności określonych w umowie zawartej przez ten podmiot z wykonawcą inwestycji, w terminie nie dłuższym niż 5 miesięcy od dnia otrzymania decyzji.

Podmiot, który otrzymał ww. dotację na okres dłuższy niż rok, składa **raport roczny**, według wzoru stanowiącego załącznik nr 3 do rozporządzenia, w terminie do dnia **28 lutego** następnego roku, nie wcześniej jednak niż po upływie 6 miesięcy od dnia otrzymania w ramach dotacji pierwszych środków finansowych.

W terminie do **50 dni** od dnia zakończenia przedsięwzięcia, dokonuje się rozliczenia przyznanej dotacji wraz z odsetkami, w formie **raportu końcowego**. Do raportu dołącza się kopię dokumentów stwierdzających przyjęcie inwestycji w zakresie dużej infrastruktury badawczej na stan środków trwałych.

## **ROZWÓJ SPORTU AKADEMICKIEGO**

- 1. Do konkursu mogą być zgłoszone projekty badawcze obejmujące badania naukowe dotyczące rozwoju sportu akademickiego, w szczególności mające na celu:
	- zapewnienie rozwoju badań o zasadniczym znaczeniu dla procesu szkolenia sportowego realizowanego w szczególności przez jednostki realizujące program Akademickich Centrów Szkolenia Sportowego,
	- wspieranie rozwoju badań dotyczących diagnostyki treningu sportowego, oceny predyspozycji do szkolenia sportowego na wszystkich poziomach kariery sportowej,
	- wspieranie badań związanych z przygotowaniem sportowym zawodników do imprez sportowych.
- 2. Koszty pośrednie realizacji projektu nie mogą być wyższe niż 10% kosztów ogółem.
- 3. Okres realizacji projektu nie może przekraczać 3 lat.
- 4. Przy ocenie wniosków będą brane pod uwagę następujące kryteria:
	- zawartość naukowa projektu;
	- znaczenie planowanych wyników dla rozwoju sportu akademickiego;
	- zasadność planowanych kosztów projektu badawczego w stosunku do przedmiotu i zakresu badań;
	- możliwość wykonania projektu, w tym dorobek naukowy i kwalifikacje wykonawców oraz wyposażenie jednostki.

## **WOJEWÓDZKI FUNDUSZ OCHRONY ŚRODOWISKA I GOSPODARKI WODNEJ**

Pomoc finansowa ze środków Wojewódzkiego Funduszu udzielana jest w formie **dotacji.**

Wnioski o dotacje oraz o przekazanie środków należy składać do dnia 31 grudnia. Wnioski te będą rozpatrzone do końca lutego roku następnego.

Wojewódzki Fundusz może pokryć koszty poniesione na realizację przedsięwzięcia przed datą zawarcia umowy dotacji, jeżeli wystąpiły one po dacie uchwały wskazanej w promesie.

Wymogi formalno - prawne rozpatrzenia wniosku o dofinansowanie:

- 1) zgodność realizowanego przedsięwzięcia z "Kryteriami wyboru przedsięwzięć finansowanych ze środków Wojewódzkiego Funduszu Ochrony Środowiska i Gospodarki Wodnej w Toruniu",
- 2) przedłożenie oświadczenia o niezaleganiu z uiszczaniem opłat za korzystanie ze środowiska oraz kar za przekraczanie wymogów ochrony środowiska,
- 3) wskazanie źródeł zbilansowania przedsięwzięcia,
- 4) terminowe wywiązywanie się ze zobowiązań w stosunku do Wojewódzkiego Funduszu,
- 5) w toku rozpatrywania wniosku Wojewódzki Fundusz Ochrony Środowiska i Gospodarki Wodnej w Toruniu ma prawo żądać złożenia przez wnioskodawcę innych wskazanych dokumentów.

W okresie ważności promesy pożyczki lub dotacji Wnioskodawca zobowiązany jest dostarczyć do Wojewódzkiego Funduszu oświadczenie o wyborze wykonawcy lub dostawcy zgodnie z odpowiednimi przepisami ustawy Prawo zamówień publicznych oraz umowy z wykonawcą lub dostawcą, jeżeli przepisy wymagają formy pisemnej. Należy także dostarczyć aktualne zaświadczenia o niezaleganiu z uiszczaniem opłat za korzystanie ze środowiska oraz kar za przekroczenie warunków korzystania ze środowiska wydane odpowiednio przez marszałka województwa oraz wojewódzkiego inspektora ochrony środowiska.

Dotacje mogą być udzielane **do wysokości 90 %** kosztu całkowitego przedsięwzięcia (zatem 10% musi być wkładem własnym),na dofinansowanie:

- 1) przedsięwzięć z zakresu ochrony przyrody i krajobrazu,
- 2) edukacji ekologicznej i popularyzacji zachowań proekologicznych,
- 3) działań polegających na zapobieganiu i likwidacji poważnych awarii i ich skutków,
- 4) programów, ekspertyz, ocen i opinii służących ochronie środowiska,
- 5) likwidacji mogilników,
- 6) planów służących gospodarowaniu zasobami wodnymi oraz utworzeniu katastru wodnego,
- 7) systemów kontrolnych i pomiarowych stanu środowiska,
- 8) systemu kontroli wnoszenia przewidzianych ustawą opłat za korzystanie ze środowiska, a w szczególności tworzenia baz danych podmiotów korzystających ze środowiska obowiązanych do ponoszenia opłat,
- 9) działań związanych z ochroną przeciwpowodziową, regulacją rzek i zwiększeniem retencii.

W praktyce realizacja takiej dotacji wygląda bardzo podobnie jak realizacja projektów badawczych.

Samo rozliczenie jest znacznie trudniejsze ze względu na ogromne wymagania formalne oraz ilość druków rozliczeniowych, min. przesłanie oryginałów faktur/ umów wraz z kopiami potwierdzonymi za zgodność z oryginałem.

## **UMOWY ZLECONE – INFORMACJE OGÓLNE**

Zanim przystąpi się do realizacji umowy o czym należy pamiętać:

- 1. Wzór umowy należy skonsultować z radcą prawnym UKW. Dopiero po jego akceptacji umowę może podpisać Prorektor ds. Nauki i Współpracy z Zagranicą oraz Kwestor.
- 2. W umowie koniecznie trzeba sprecyzować:
	- zakres powierzonych badań,  $\bullet$
	- okres realizacji,
	- formę rozliczenie umowy,
	- koszty/ termin płatności ( w tym także sposób rozliczenia podatku VAT),
	- wyznaczyć osobę odpowiedzialną za realizację umowy.
- 3. Kosztorys przygotowuje się we współpracy z Działem Nauki.
	- $\bullet$ koszty pośrednie wynoszą 24%,
	- podatek VAT oblicza się od kosztów bezpośrednich,  $\bullet$
	- koszty ogółem są sumą: kosztów bezpośrednich, pośrednich i podatku VAT.  $\bullet$
- 4. Finalizacją badań zleconych od strony formalnej będzie przygotowanie raportu (bądź innej formy sprawozdania merytorycznego dla Zamawiającego) oraz wystawienie faktury VAT.

#### Realizacja umowy:

Rozliczanie finansowe przebiega na podobnej zasadzie jak w przypadku projektów badawczych.

- dla każdej umowy zostaje przyporządkowane konkretne konto kosztowe (np.: 501- XXX),
- przed dokonaniem zakupów należy przedłożyć zamówienia do Działu Nauki, który potwierdza środki i przekazuje do Kwestury, a następnie realizowane jest zamówienie,
- w przypadku faktur w badaniach zleconych księguje się kwoty netto,
- wynagrodzenia wypłacane w formie umów są kwotami brutto plus "potrącenia ZUS"
- zatem najkorzystniejsze z punktu widzenia kierownika takich badań, jest rozliczanie kosztów na podstawie faktury,
- wszelkie koszty w ramach umowy muszą być poniesione w okresie realizacji umowy,
- na podstawie poniesionych wydatków oraz kosztorysu uczelnia wystawia dla Zamawiającego fakturę.
- 5. Ewentualnie wypracowany zysk, będący w dyspozycji kierownika badań, należy wykorzystać do końca roku kalendarzowego.

Zebrała i opracowała: Karolina Mucha